## الشعبية الديمقر اطية الجز ائرية الجمهورية العلمي والبحث العالى التعليم وزارة

République Algérienne Démocratique et Populaire Ministère de l'Enseignement Supérieur et de la Recherche Scientifique

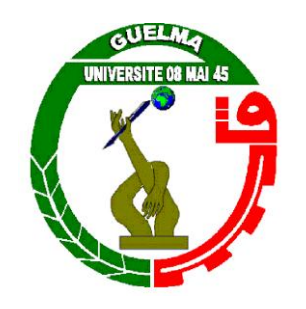

Mémoire de Master Présenté à l'Université 08 Mai 1945 de Guelma Faculté des Sciences et de la Technologie Département de : Génie Civil & Hydraulique Spécialité : Génie Civil Option : STRUCTURES Présenté par : **DEBBICHE HANANE**

Modélisation des structures en treillis

==========================================================

==========================================================

par élément fini d'ordre supérieur

Sous la direction du : Dr. HIMEUR MOHAMMED

Juin 2021

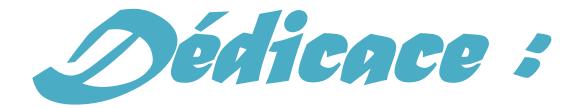

*Je dédie ce travail à :*

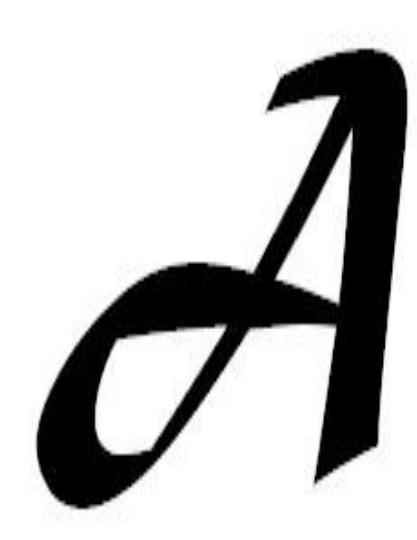

*Ma famille. Mes amis. Toutes les personnes qui m'ont encouragé.*

## *Remerciements*

*Je remercie avant tout ALLAH, le tout puissant, pour m'avoir donné la volonté et le courage de mener à bien ce modeste travail.*

*Ce travail a été réalisé sous la direction du Dr : Mohammed Himeur. Qu'il trouve ici l'expression de ma profonde reconnaissance pour sa confiance, ses précieux conseils, son enthousiasme et son soutien sans faille.*

*Je tiens à adresser mes remerciements aux membres du jury pour avoir accepté de juger ce travail.*

*Mes remerciements vont également à tous mes collègues de travail qui m'ont soutenu de près ou de loin au cours de la réalisation de ce travail.*

*Mes remerciements à ma famille et mes amis qui avec leurs prières et leurs encouragements, j'ai pu surmonter tous les obstacles.*

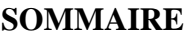

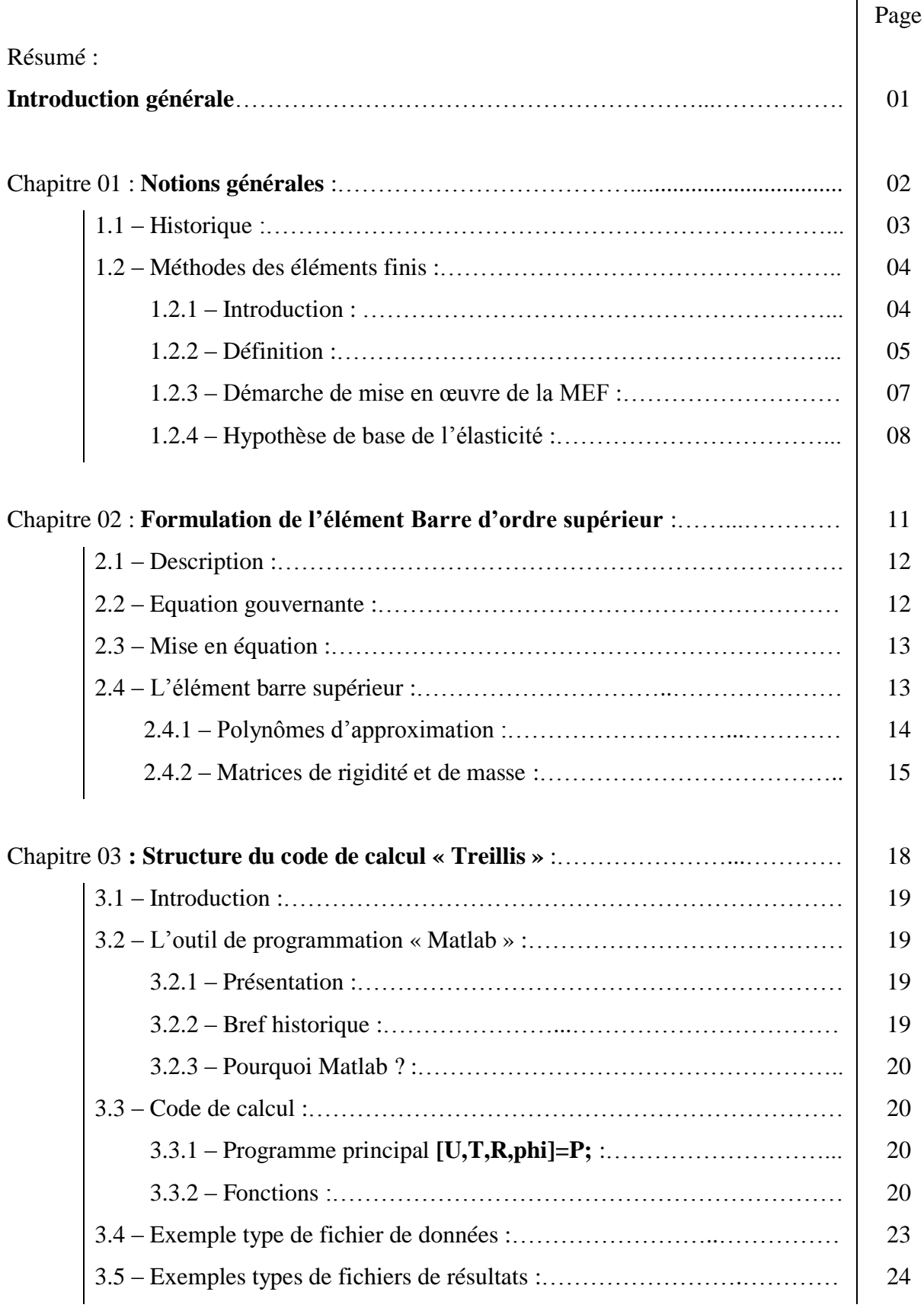

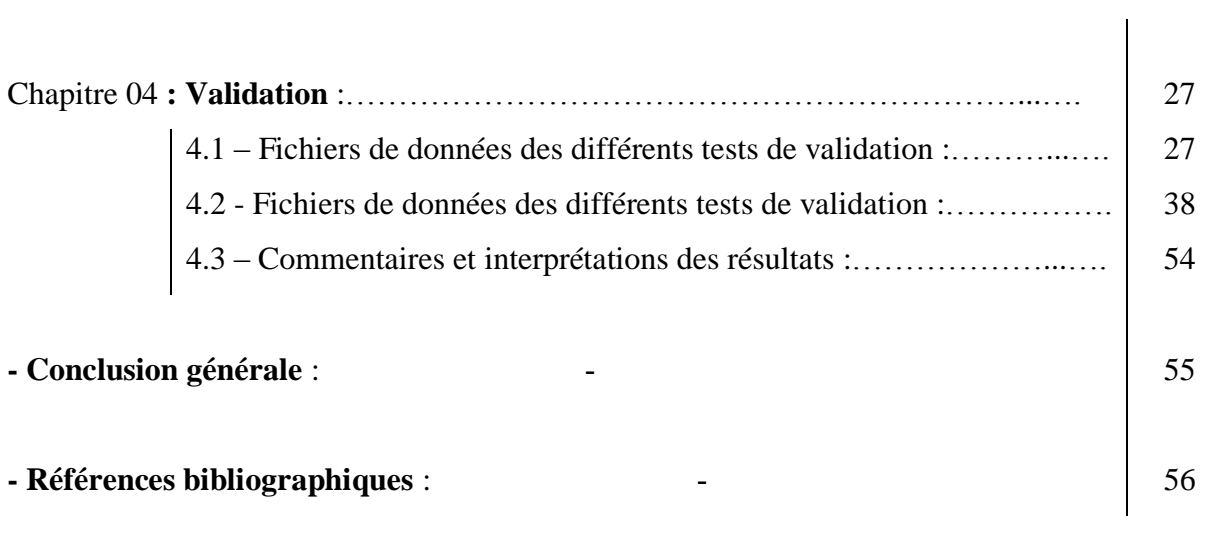

## **LISTE DES FIGURES**

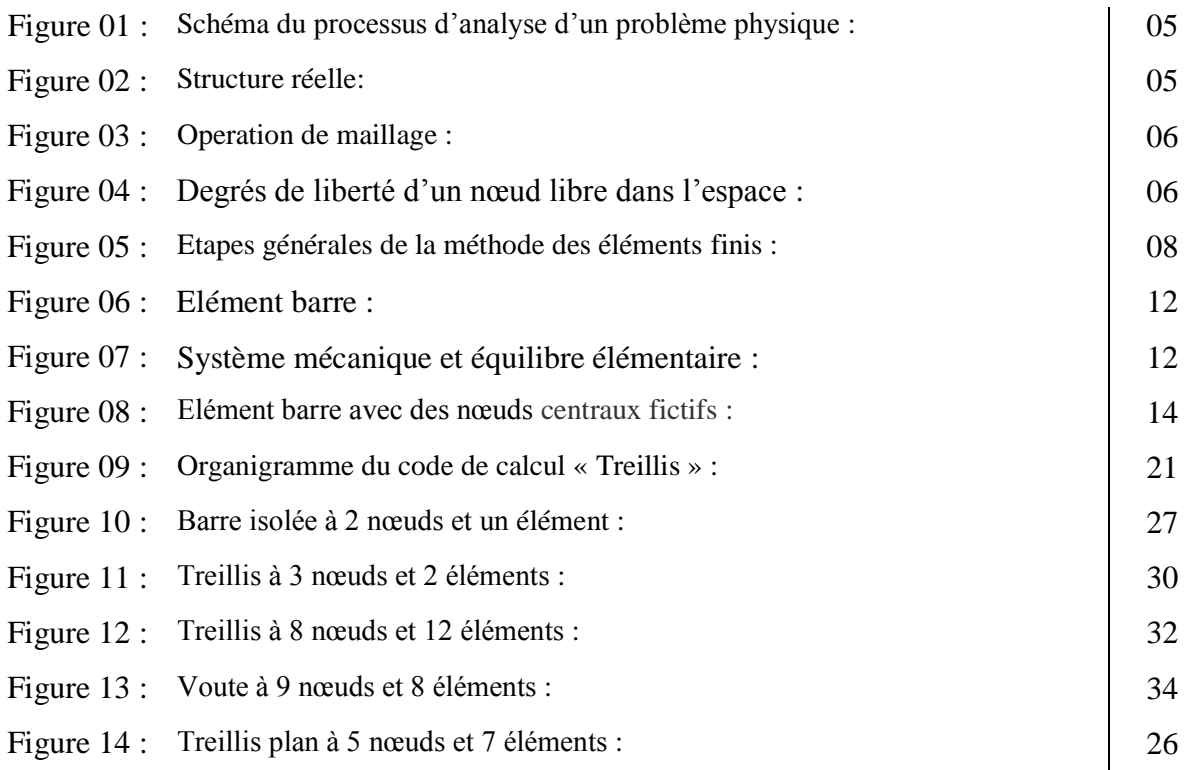

#### **ملخص**

في هذا العمل، قد اخترنا دراسة سلوك الهياكل الشبكية، تحت تأثير قوى تحميل ثابتة من اجل دراسة هذا السلوك. لقد اخترنا طريقة العناصر الدقيقة و ذلك نظرا لفعاليتها، وقوتها في هذا النوع من المشاكل من اجل ذالك تم استعمال برنامج كمبيوتر يسمى (Treillis) بالاعتماد على برنامج متلاب (MATLAB).مقارنة نتائج البر نامج وفقا للطرق التحليلية لمقاومة المواد، تم تنفيذها للتأكد من صحة نتائج هذا البرنامج. وأخيرًا ، طبقنا أمثلة أكثر تعقيدا لفحص قدرات برنامجنا. **الكلمات المفتاحية**: عنصر الشريط ، مصفوفة الصالبة ، الشبكة ، طريقة التشوه ، العقدة المركزية.

#### **Abstract**

In this work, the behavior of trusses structures, under static loadings, To modeling their behavior, we chosen the finite element method as a method of resolution because of their efficiency, their power in this type of problems. A computer code named **trellis,** developed under the MATLAB software, was used. The comparison of the results of our code with RDM and analytical methods was carried out to obtain the validity of our results.

Finally we made applications a little complicated to prove the capacity of this code.

**Keywords:** Bar element, Stiffness matrix, lattice, Deformation approach, Central node.

#### **Résumé**

Dans ce travail, on choisit comme un problème d'étude, le comportement des structures en treillis, sous chargements statiques. Pour modéliser sous comportement, on a choisi la méthode des éléments finis comme une méthode de résolution à cause de leur efficacité, leur puissance dans la résolution de ce type de problèmes. On a utilisé un code de calcul nommé **treillis** sous le logiciel MATLAB. La comparaison des résultats obtenus par ce code avec des méthodes de résistance de matériaux, a été effectuée pour obtenir la validation des résultats.

Finalement on a fait des applications un peu compliquées pour avoir la capacité de ce code de calcul.

**Mots clés :** Elément barre, Matrice de rigidité, treillis, Approche en déformation, Nœud central.

## **INTRODUCTION GENERALE**

Ce mémoire de master a pour objectif la modélisation des structures en treillis par élément fini d'ordre supérieur. Ce travail vise une meilleure compréhension et la formalisation avec la méthode des éléments finis comme une méthode de résolution des problèmes de mécanique (Génie Civil en particulier).

La méthode des éléments finis est actuellement reconnue comme étant une technique très puissante pour l'analyse statique et dynamique des structures dans le domaine d'engineering. Elle est utilisée aujourd'hui dans de nombreux secteurs de l'industrie tel que, la mécanique, le génie civil, l'aérospatial et la robotique.

Notre travail est consacré à l'utilisation de cette méthode pour l'analyse des structures en élément barre et treillis sous l'effet des excitations extérieures avec des différentes conditions aux limites.

La compréhension de cette méthode donne nécessité à l'élaboration de certaines connaissances scientifiques telles que, la théorie d'élasticité, la résistance des matériaux, la dynamique des structures, et les notions de base de mathématique appliquée. Si la structure présente un comportement trop complexe ou un système continu défini par un nombre infini de paramètres, il devient très difficile d'analyser ou de trouver la solution analytiquement. Cependant, la méthode des éléments finis donne la possibilité de trouver la solution la plus parfaite possible.

Ce mémoire est structuré autour d'une introduction générale, de quatre chapitres et une conclusion générale.

- Dans le **chapitre 01**, il est présenté l'historique de la méthode des éléments finis et la définition de quelques aspects de cette méthode.
- Le **chapitre 02,** présente les aspects d'élasticité appliqués aux éléments « barres » et l'approche de la formulation de l'élément treillis d'ordre supérieur.
- Le **Chapitre 03,** explique l'algorithme de base du programme « Matlab » traitant l'élément treillis d'ordre supérieur.
- Le **chapitre 04,** est consacré à quelques applications sur des structures planes simples et complexes : éléments barre isolés, divers treillis, structures en arc.

# Chapitre 01 :

## **NOTIONS GENERALES**

## **Chapitre 01 : NOTIONS GENERALES**

## **1.1 - Historique :**

C'est l'ingénieur américain Ray William Clough qui, semble-t-il, a utilisé le terme de méthode des éléments finis le premier dans un article de 1960 *intitulé The FiniteElementMethod in Plane Stress Analysis*. Le mot rigidité (Stiffness) apparaissait dans le titre de son article *Stiffness and DeflectionAnalysis of Complex Structures* datant de 1956 (et coécrit avec *M. Turner*, *H. C. Martin* et *L. J.Topp*).

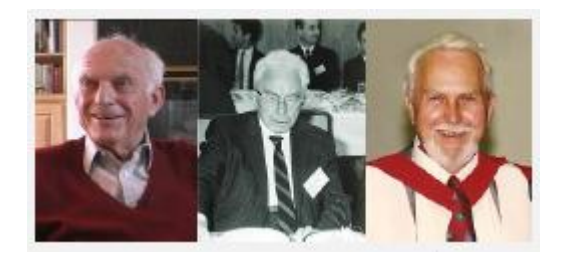

Si on veut replacer très brièvement cela dans un contexte plus global, on peut dire que l'analyse des structures est née vers 1850.

La RDM, recourant au calcul manuel, était développée par *Maxwell*, *Castigliano, Mohr*.*Clough*, *Courant et Zienkiewicz.*

Le concept d'éléments finis est né vers 1940, avec des chercheurs comme *Newmark, Hrennikoff* (1941), *Mc Henry, Courant* (1942)...

Son réel essor ne commence toutefois que dans les années 60 avec le développement du calcul numérique sur ordinateur.

La méthode des éléments finis (MEF) prend ses origines dans le besoin de résoudre des problèmes complexes d'élasticité et d'analyse de structures en ingénierie civile et aéronautique. Son développement remonte aux travaux d'*AlexanderHrennikoff* (1941) et de *Richard Courant* (1942).

Bien qu'utilisant des approches différentes, ces deux pionniers partagent la même caractéristique essentielle à savoir la discrétisation par maillage du domaine continu en sousdomaines discrets, que l'on appelle éléments. C'est *OlgierdZienkiewicz* de l'*ImperialCollege* qui synthétisa ces deux méthodes en ce que l'on peut appeler la méthode des éléments finis et qui fit la première formalisation mathématique de la méthode.

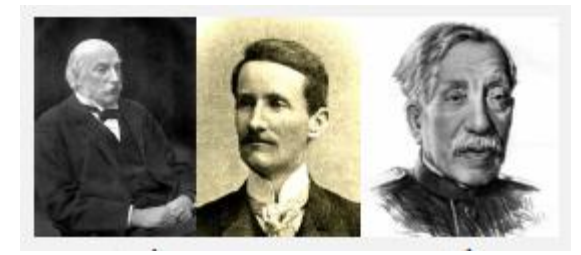

*RayleighRitz Galerkine*

Dans ses travaux, *Hrennikoff*discrétise le domaine en utilisant une analogie avec les treillis, tandis que l'approche de *Courant* divise le domaine en sous-régions finies triangulaires pour résoudre les équations aux dérivées partielles elliptiques du second ordre issues du problème de la torsion d'un cylindre.

On peut dire que la contribution de *Courant* était une évolution s'appuyant sur un vaste corpus de résultats antérieurs pour les équations aux dérivées partielles développés par *Rayleigh, Ritz et Galerkin.*

Le développement de la méthode des éléments finis a véritablement commencé au milieu de années 1950 pour l'analyse structurale et aéronautique, et prit de l'ampleur à *l'Université de Stuttgart* grâce au travail de *John Argyris* et à *Berkeley* grâce au travail de *Ray W. Clough***.**

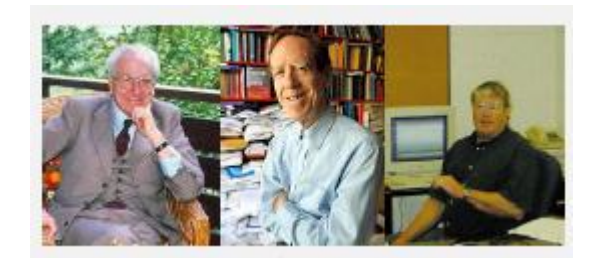

## *ArgyrisStrangFix*

*Ray Clough* est également l'un des pionniers du génie para sismique et s'est vu décerné en 2008, à la *World Conference of Earthquake Engineering en Chine*, le titre de « *légende du génie para sismique* » ("*Legend of Earthquake Engineering*").

À la fin des années 50, les concepts clés de matrice de rigidité et d'assemblage d'éléments existaient quasiment sous la forme actuelle. La NASA publia une demande de propositions pour le développement du logiciel *d'éléments finis NASTRAN* en 1965.

La base mathématique rigoureuse de la méthode des éléments finis a été consolidée en 1973 avec la publication de *Strang et Fix*de *AnAnalysis of The FiniteElementMethod*. Elle a depuis été intégrée comme une branche des mathématiques appliquées à la modélisation numérique des systèmes physiques dans une large variété de disciplines. Pour une discussion plus approfondie des apports et contributions relatives des différents pionniers de cette méthode, on pourra se référer à**.**

## **1.2 - Méthode des éléments finis :**

## **1.2.1- Introduction :**

En physique, l'objectif des méthodes numériques est de fournir des solutions approchées de comportement réel d'un phénomène physique qui est généralement décrit par d'équations différentielles ou intégrales (*modèles numériques* ). L'élaboration du modèle numérique peut être réalisée par différents types de méthode numérique :

- Méthode des différences finies
- Méthode des volumes finis
- Méthode du résidu pondère (*méthode spectral, méthode des éléments finis,……)*

Ce sont généralement des méthodes numériques d'approximation qui ont un même objectif, remplacer un problème mathématique défini sur un milieu continu sous forme d'*équations différentielles* par un problème mathématique discret (*sous forme intégrale*) problème de dimension que l'on sait résoudre numériquement représente par un système algébrique.

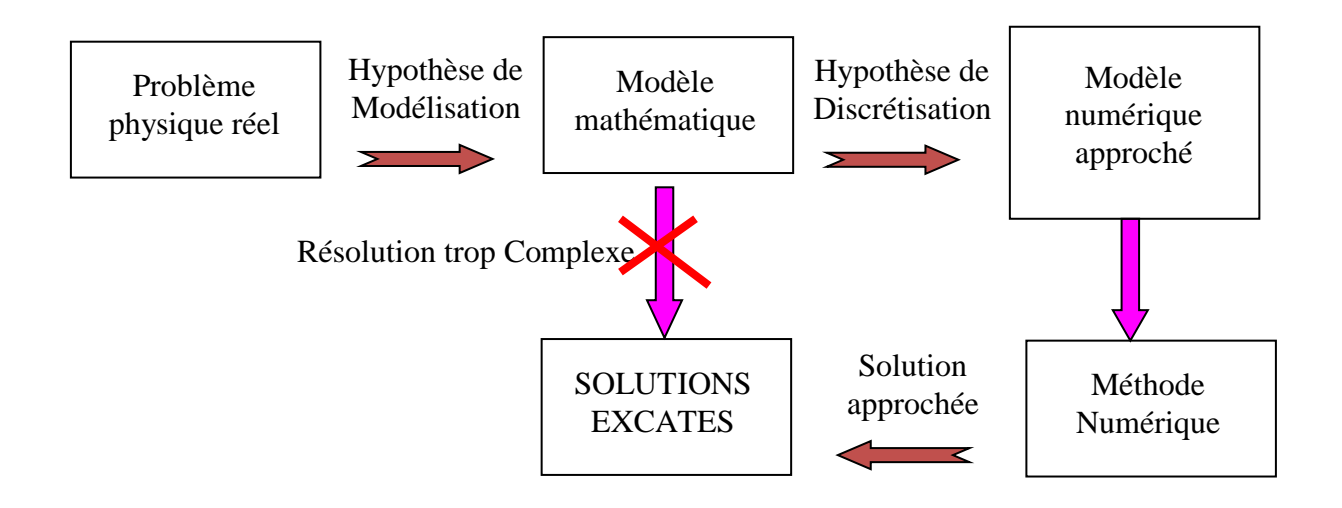

**Fig. 1-** *Schéma du processus d'analyse d'un problème physique*

## **1.2.2- Définition :**

La méthode des éléments finis consiste à remplacer un système continue par un système discret, la structure réel st alors divise a certain nombre su domaine est appeler éléments, dans l'assemblage permet de reconstituer de la géométrie initial chaque un des éléments est relier a ces voisin par des nœuds dans des degrés de liberté constituer les inconnues de problème.

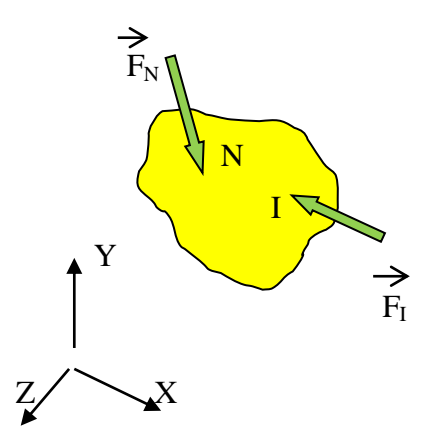

**Fig. 2 -** *Structure réelle*

L'assemblage des nœuds et des éléments consiste de faire le maillage voire *(fig.3)* qui définir la discrétisation.

 $\theta_{x}$ 

v

 $\theta_{\rm v}$ 

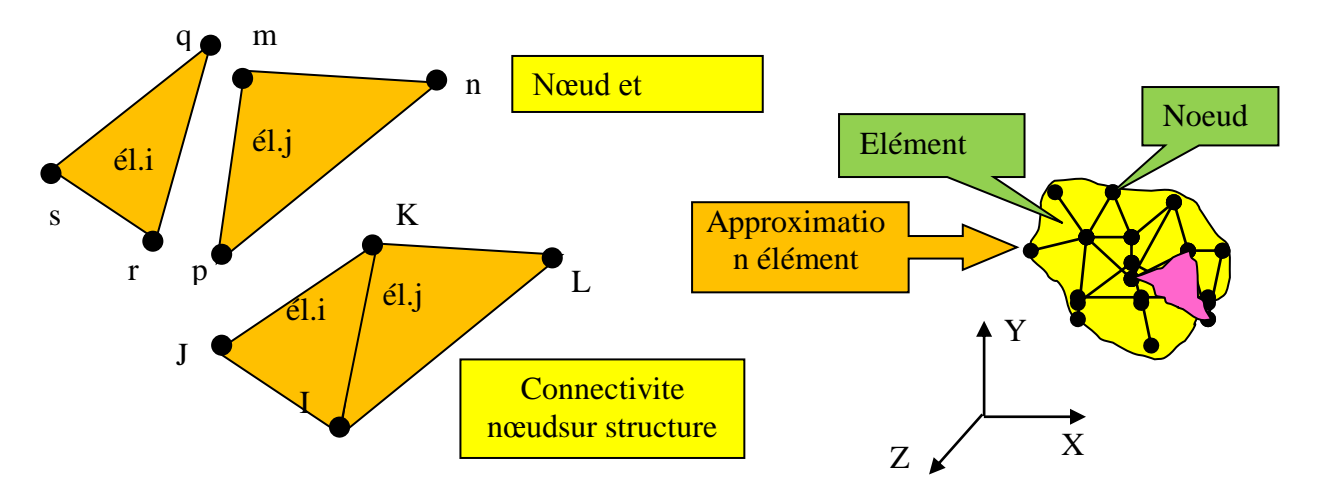

**Fig. 3 -** *Opération de maillage*

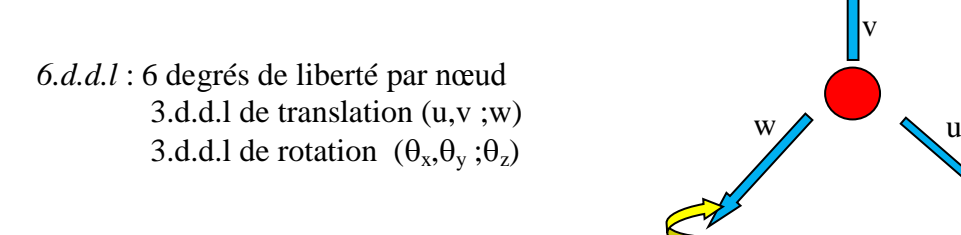

**Fig. 4 –** *Degrés de liberté d'un nœud libre dans l'espace*

 $\theta_z$ 

La discrétisation se fait en fonction du type de l'élément (1D,2D, 3D).

**Les type des éléments utilisé pour la discrétisation :** 

*Type 1 : Éléments unidimensionnels ou linéiques (1:D Barre/ poutre)*

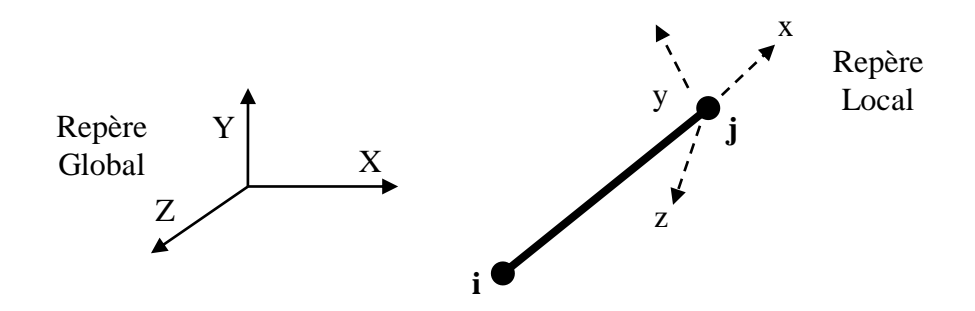

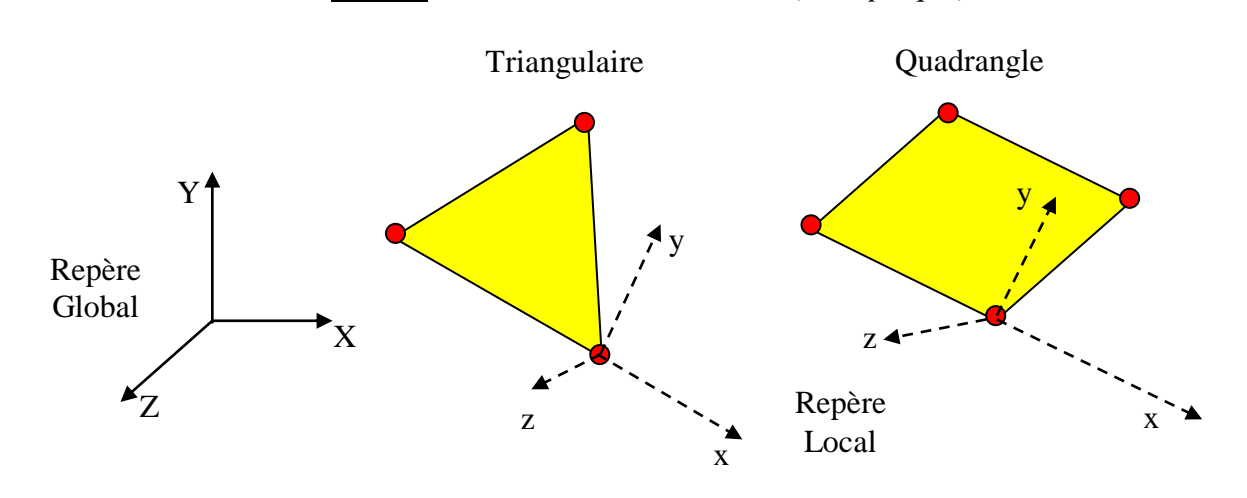

*Type 2 : Éléments bidimensionnels (2D: plaque)*

*Type 3 : Éléments tridimensionnels (3D: solide)*

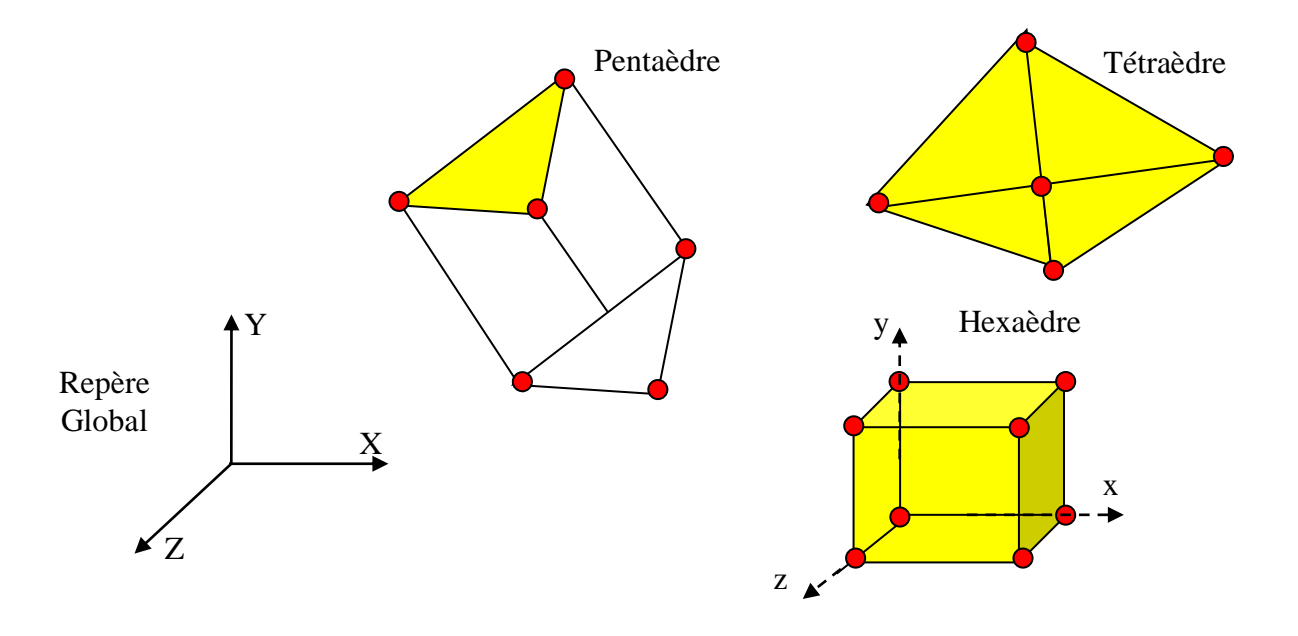

## **1.2.3 Démarche de mise en œuvre de la MEF :**

- Approches pour formuler les problèmes de la MEF.
- Formulation directe.
- Formulation énergie potentielle totale minimal EPTM.
- Formulation du résidu pondéré.
- Processus de mise en œuvre de MEF.

#### *Phase I de prétraitement*

- (étape 1) : discrétisation : subdivisé le domaine sur lequel le problème est définie en des éléments connectés par des nœuds.
- (étape 2) : fonction de forme : supposé une fonction pour représenter le comportement physique de l'élément en fonction des variables (déplacement) au niveau des nœuds.
- (étape 3) : équations de l'élément : développé des équations mathématiques de chaque élément et construction de la matrice de rigidité au niveau élémentaire.
- (étape 4) : assemblage : construction de la matrice globalede la structure.
- (etape5) : les contraints du système : appliquer les conditions aux limites, les conditions initiales et les chargements appliqués.

## *Phase II de Solution*

*On résout le problème discret pour les inconnues primaires :* l'équation matricielle globale est traitée pour avoir la solution au niveau de chaque nœud.

#### *Phase III de Post- Traitement*

*Calculer les variables dérivées :* on peut construire la solution approchée à partir des valeurs trouvées aux nœuds et en déduire d'autres grandeurs.

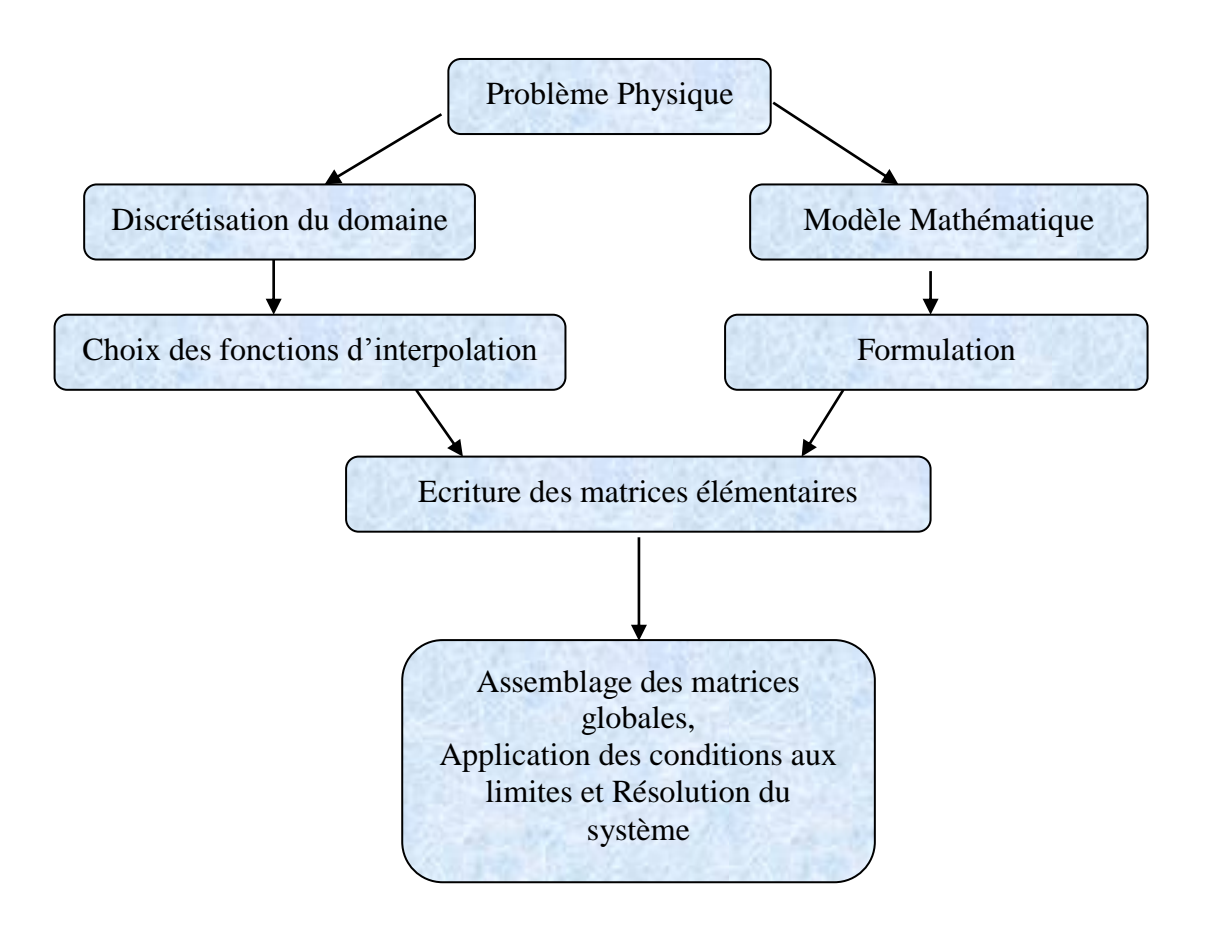

**Fig. 5 -** *Etapes générales de la méthode des éléments finis*

## **1.2.4 Hypothèses de base de l'élasticité :**

En élasticité, le flux de calculs est relativement facile au moment que les champs de déformations et des contraintes se déduisent directement du champ de déplacements.

$$
\triangleright \begin{pmatrix} \text{Déplacement} \\ v \\ w \end{pmatrix} \rightarrow U = \begin{pmatrix} u \\ v \\ w \end{pmatrix}
$$

$$
\triangleright \quad \begin{array}{ccc}\n\text{Déformations} \\
\end{array}\n\end{array}\n\quad \rightarrow \quad \{\varepsilon\} = \begin{pmatrix}\n\varepsilon_{xx} \\
\varepsilon_{yy} \\
\gamma_{xy} \\
\gamma_{xz} \\
\gamma_{yz}\n\end{pmatrix}\n=\n\begin{pmatrix}\n\varepsilon_{xx} \\
\varepsilon_{zz} \\
2\varepsilon_{xy} \\
2\varepsilon_{yz} \\
2\varepsilon_{yz}\n\end{pmatrix}
$$

$$
\{\varepsilon\} = \begin{pmatrix} \varepsilon_{xx} \\ \varepsilon_{yy} \\ \varepsilon_{zz} \\ \gamma_{xz} \\ \gamma_{yz} \end{pmatrix} = \begin{bmatrix} \frac{\partial}{\partial x} & 0 & 0 \\ 0 & \frac{\partial}{\partial y} & 0 \\ 0 & 0 & \frac{\partial}{\partial z} \\ \frac{\partial}{\partial y} \frac{\partial}{\partial x} & 0 \\ 0 & \frac{\partial}{\partial z} \frac{\partial}{\partial y} \end{bmatrix} \begin{pmatrix} u \\ v \\ w \end{pmatrix}
$$

$$
\triangleright \qquad \qquad \text{Contraintes} \qquad \rightarrow \{\sigma\} = \begin{pmatrix} \sigma_{xx} \\ \sigma_{yy} \\ \sigma_{zz} \\ \tau_{xy} \\ \tau_{yz} \end{pmatrix}
$$

Loi de comportement

$$
\{\sigma\}=[D].\{\varepsilon\}
$$

$$
[D] = \begin{bmatrix} \lambda + 2\mu & \lambda & \lambda & 0 & 0 & 0 \\ \lambda & \lambda + 2\mu & \lambda & 0 & 0 & 0 \\ \lambda & \lambda & \lambda + 2\mu & 0 & 0 & 0 \\ 0 & 0 & 0 & \mu & 0 & 0 \\ 0 & 0 & 0 & 0 & \mu & 0 \\ 0 & 0 & 0 & 0 & 0 & \mu \end{bmatrix}
$$

$$
\mu = G = \frac{E}{2(1+\nu)} \qquad ; \qquad \lambda = \frac{\nu E}{(1+\nu)(1-2\nu)} \qquad ; \qquad 2\mu + \lambda = \frac{E(1-\nu)}{(1+\nu)(1-2\nu)}
$$

**:**Coefficients de Lamé.

**E :** est le module de Young , ou module d'élasticité.

**v :** est le coefficient de Poisson

**G :** est le module d'élasticité en cisaillement ou le module de glissement.

$$
\blacktriangleright \qquad \qquad \text{Energie de déformation} \qquad \rightarrow W = \frac{1}{2} \int_{\nu} {\{\varepsilon\}}^T {\{\sigma\}} dV
$$

Donc:

La méthode des éléments finis MEF est une méthode numérique qui permet de résoudre des problèmes physiques décrits par des équations différentielles ou intégrales. Ce type de problèmes sont couramment présents dans de nombreuses disciplines d'ingénierie.

Pourquoi utiliser l'approche « éléments finis »?

- Approche très mathématique.
- S'adapte à des géométries quelconques et complexes.
- Possibilités de prise en charge de termes non-linéaires
- Très utilisée dans le domaine de mécanique des solides et pour des problèmes multi physiques.

La mise en œuvre de la MEF nécessite le maillage du domaine sur lequel le problème est défini en des éléments connectés par des nœuds, cela permet d'avoir une forme discrète du problème original et qu'on sait résoudre.

En élasticité, la mise en application de la MEF implique le calcul de la matrice de rigidité globale du système discrétisé. Cette matrice est la pièce centrale du processus du calcul qui conduit en général à un système d'équations algébriques linéaires dont les inconnues principales sont les déplacements nodaux.

Chapitre 02 :

## **FORMULATION DE L'ELEMENT BARRE D'ORDRE SUPERIEUR**

#### **Chapitre 02 : FORMULATION DE L'ELEMENT BARRE D'ORDRE SUPERIEUR**

#### **2.1 - Description :**

L'élément barre est un élément qui ne travaille qu'en « traction-compression ». Ses caractéristiques géométriques et mécaniques sont décrits seulement par sa Longueur « *L* », sa section constante « *S* » et son module d'élasticité « *E* ».Son étude se fait généralement, en premier lieu, par rapport à son repère local (x,y), puis sa description dans le repère global dont le passage est réalisé à l'aide de la matrice de rotation (matrice des cosinus directeurs). On le trouve surtout en charpente métallique et dans les structures en treillis.

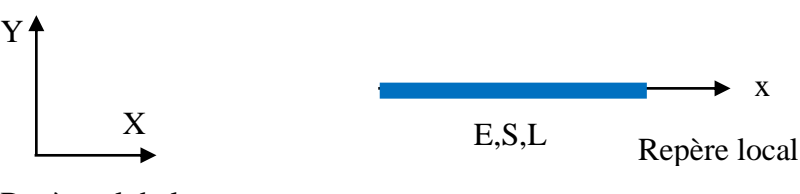

Repère global

**Fig. 6 -** *Elément barre*

#### **2. 2 – Equation gouvernante :**

Soit une barre de Longueur L, de section S soumise à une traction  $F(x)$  variant de  $F_0$  à  $F_L$ .

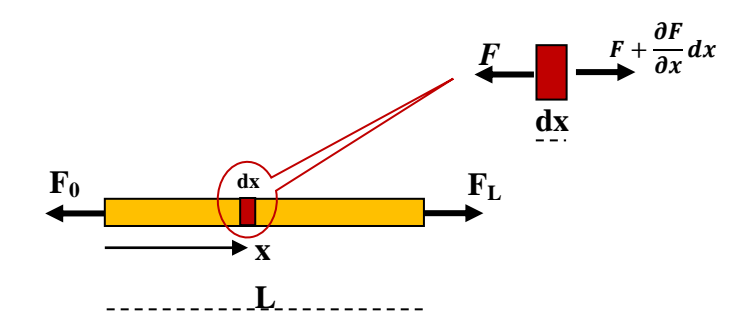

**Fig. 7 -** *Système mécanique et équilibre élémentaire*

Une portion infinitésimale de longueur *dx* située à la coordonnée *x* est en équilibre dynamique sous l'action qui la sollicite. Cet équilibre se traduit par :

$$
\sum F = m.\gamma
$$
  

$$
\left(F + \frac{\partial F}{\partial x} dx\right) - F = (\rho S dx) \frac{\partial^2 u}{\partial t^2}
$$
  

$$
\frac{\partial F}{\partial x} - (\rho S) \frac{\partial^2 u}{\partial t^2} = 0
$$

En mettant  $F = S\sigma_x(x)$  et  $\sigma_x(x) = E \varepsilon_x(x) = E \frac{\partial u(x)}{\partial x}$ д

L'équation différentielle de l'équilibre de l'élément devient :

$$
\frac{\partial}{\partial x} (E \frac{\partial u(x)}{\partial x}) - \rho \frac{\partial^2 u(x)}{\partial t^2} = 0
$$
  

$$
(\frac{\partial}{\partial x} (E \frac{\partial u(x)}{\partial x}) - \rho \frac{\partial^2 u(x)}{\partial t^2}) dx dy dz = 0
$$
  

$$
\frac{\partial}{\partial x} (ES \frac{\partial u(x)}{\partial x}) dx - \rho S \frac{\partial^2 u(x)}{\partial t^2} dx = 0
$$

En prenant  $\delta u(x)$  comme fonction de pondération, La formulation faible de l'équation d'équilibre s'écrit :

$$
\int_0^L \delta u(x) \frac{\partial}{\partial x} (ES \frac{\partial u(x)}{\partial x}) dx - \int_0^L \delta u(x) \rho S \frac{\partial^2 u(x)}{\partial t^2} dx = 0
$$

Après intégration par partie du premier terme, l'équation devient :

$$
\int_0^L \delta u(x) ES \frac{\partial^2 u(x)}{\partial x^2} dx - \int_0^L \delta \frac{\partial u(x)}{\partial x} ES \frac{\partial u(x)}{\partial x} dx - \int_0^L \delta u(x) \rho S \frac{\partial^2 u(x)}{\partial t^2} dx = 0
$$

#### **2.3 - Mise en équation :**

$$
\int_0^L \delta \frac{\partial u(x)}{\partial x} E S \frac{\partial u(x)}{\partial x} dx + \int_0^L \delta u(x) \rho S \frac{\partial^2 u(x)}{\partial t^2} dx - \left[ \delta u(x) E S \frac{\partial u(x)}{\partial x} \right]_0^L = 0
$$

1 er terme : MATRICE DE RIGIDITE

$$
\int_0^L \delta \frac{\partial u(x)}{\partial x} ES \frac{\partial u(x)}{\partial x} dx = \int_0^L \delta \varepsilon_x(x)^T ES \varepsilon_x(x) dx
$$

2ème terme : MATRICE DE MASSE

$$
\int_0^L \delta u(x)\rho S \frac{\partial^2 u(x)}{\partial t^2} dx
$$

#### **2.4 – L'élément barre d'ordre Supérieur :**

 L'élément Fini d'ordre supérieur, objet de cette formulation, est un élément fini unidimensionnel de type « élément barre » enrichi par l'utilisation du modèle en déformation et l'introduction d'un nœud central fictif. C'est un élément barre avec ses deux nœuds de connexion auquel il est rajouté deux nœuds centrés à l'intérieur de la barre. Ainsi sa formulation aboutirait à une matrice de rigidité élémentaire de 4x4. Mais pour des raisons d'économie du temps machine les variables concernant ces nœuds sont exprimés en fonction des variables des nœuds de connexion par la technique de condensation statique. Ceci permettra de revenir à une matrice de rigidité élémentaire de taille réduite (2x2).

 L'utilisation de l'approche en déformation et la prise en compte des nœuds centraux dans la formulation de l'élément ont pour objectifs l'enrichissement des polynômes d'interpolation des champs de la cinématique (déplacement, déformations et contraintes) et par conséquent l'amélioration des vitesses de convergence vers la solution de référence.

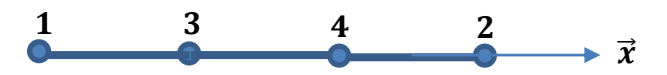

 **Fig. 8 -** *Elément barre avec des nœuds centraux fictifs.*

#### **2.4.1 – Polynômes d'approximation :**

\* Effets de la prise en compte de deux nœuds centraux

 Cette action permet la considération d'un élément fini barre avec quatre nœuds et un Degré de Liberté par nœuds ; Ce qui permet d'utiliser des polynômes d'interpolation avec 4x1 paramètres de type  $f(x) = a_1 + a_2x + a_3x^2 + a_4x^3$ .

\* Effets de l'utilisation de l'approche en déformation

 Cette action consiste, en premier lieu, à construire le polynôme d'interpolation des champs des déformations. Celui des déplacements est obtenu, en second lieu, par intégration du polynôme des déformations.

\* Variables de cette formulation

- Champs des deformations : 
$$
\varepsilon_x(x) = \langle 0 \quad 1 \quad x \quad x^2 \rangle \begin{Bmatrix} a_1 \\ a_2 \\ a_3 \\ a_4 \end{Bmatrix}
$$
  
- Champs des déplacements :  $u(x) = \int \varepsilon_x(x) dx = \langle 1 \quad x \quad \frac{x^2}{2} \quad \frac{x^3}{3} \rangle \begin{Bmatrix} a_1 \\ a_2 \\ a_3 \\ a_3 \end{Bmatrix}$ 

- Déplacements nodaux

$$
u_1 = u(x_1) = u(0) = \langle 1 \quad 0 \quad 0 \quad 0 \rangle \begin{Bmatrix} a_1 \\ a_2 \\ a_3 \\ a_4 \end{Bmatrix}
$$
  
\n
$$
u_2 = u(x_2) = u(L) = \langle 1 \quad L \quad \frac{L^2}{2} \quad \frac{L^3}{3} \rangle \begin{Bmatrix} a_1 \\ a_2 \\ a_3 \\ a_4 \end{Bmatrix}
$$
  
\n
$$
u_3 = u(x_3) = u\left(\frac{L}{3}\right) = \langle 1 \quad \frac{L}{3} \quad \frac{L^2}{18} \quad \frac{L^3}{81} \rangle \begin{Bmatrix} a_1 \\ a_2 \\ a_3 \\ a_4 \end{Bmatrix}
$$
  
\n
$$
u_4 = u(x_4) = u\left(\frac{2L}{3}\right) = \langle 1 \quad \frac{2L}{3} \quad \frac{2L^2}{9} \quad \frac{8L^3}{81} \rangle \begin{Bmatrix} a_1 \\ a_2 \\ a_3 \\ a_4 \end{Bmatrix}
$$

a

Sous forme matricielle :

$$
\{u_i\} = \begin{bmatrix} 1 & 0 & 0 & 0 \\ 1 & L & \frac{L^2}{2} & \frac{L^3}{3} \\ 1 & \frac{L}{3} & \frac{L^2}{18} & \frac{L^3}{81} \\ 1 & \frac{2L}{3} & \frac{2L^2}{9} & \frac{8L^3}{81} \end{bmatrix} \{a_i\} = [A]\{a_i\}
$$

[A] : Matrice des coordonnées nodales

- Fonctions de forme

$$
\{a_i\} = [A]^{-1}\{u_i\}
$$
  
\n
$$
u(x) = N_i(x)u_i = \langle 1 \quad x \quad \frac{x^2}{2} \quad \frac{x^3}{3} \rangle [A]^{-1}\{u_i\}
$$
  
\n
$$
N_i(x) = \langle 1 \quad x \quad \frac{x^2}{2} \quad \frac{x^3}{3} \rangle [A]^{-1}
$$
  
\n
$$
\varepsilon_x(x) = \frac{\partial N_i(x)}{\partial x} u_i = = \langle 0 \quad 1 \quad x \quad x^2 \rangle [A]^{-1}
$$

## **2.4.2 – Matrices de rigidité et de masse :**

\* MATRICE DE RIGIDITE  
\n
$$
\int_{0}^{L} \delta \frac{\partial u(x)}{\partial x} ES \frac{\partial u(x)}{\partial x} dx = \int_{0}^{L} \delta \varepsilon_{x}(x)^{T} ES \varepsilon_{x}(x) dx
$$
\n
$$
\int_{0}^{L} \delta \varepsilon_{x}(x)^{T} ES \varepsilon_{x}(x) dx = \int_{0}^{L} \delta \left( \frac{\partial N_{i}(x)}{\partial x} u_{i} \right)^{T} ES \left( \frac{\partial N_{i}(x)}{\partial x} u_{i} \right) dx = \delta u_{i}^{T} ES \left( \int_{0}^{L} \left( \frac{\partial N_{i}(x)}{\partial x} \right)^{T} \left( \frac{\partial N_{i}(x)}{\partial x} \right)^{T} \left( \frac{\partial N_{i}(x)}{\partial x} \right) dx \right)
$$
\n
$$
K_{e} = ES \left( \int_{0}^{L} \left( \frac{\partial N_{i}(x)}{\partial x} \right)^{T} \left( \frac{\partial N_{i}(x)}{\partial x} \right) dx \right)
$$
\n
$$
K_{e} = ES[A^{-1}]^{T} \left[ \int_{0}^{L} \begin{cases} 0 \\ 1 \\ x^{2} \end{cases} \right]^{T} \quad (0 \quad 1 \quad x \quad x^{2} \rangle dx \left[ [A]^{-1} = ES[A^{-1}]^{T} [K_{0}] [A]^{-1} \right]
$$
\n
$$
A \text{vec}
$$

Avec

$$
[K_0] = \int_0^L \begin{Bmatrix} 0 \\ 1 \\ x \\ x^2 \end{Bmatrix}^T \langle 0 \quad 1 \quad x \quad x^2 \rangle dx
$$

$$
[K_0] = \int_0^L \begin{bmatrix} 0 & 0 & 0 & 0 \\ 0 & 1 & x & x^2 \\ 0 & x & x^2 & x^3 \\ 0 & x^2 & x^3 & x^4 \end{bmatrix} dx
$$

$$
[K_0] = \begin{bmatrix} 0 & 0 & 0 & 0 \\ 0 & x & \frac{x^2}{2} & \frac{x^3}{3} \\ 0 & \frac{x^2}{2} & \frac{x^3}{3} & \frac{x^4}{4} \\ 0 & \frac{x^3}{3} & \frac{x^4}{4} & \frac{x^5}{5} \end{bmatrix}_0 = \begin{bmatrix} 0 & 0 & 0 & 0 \\ 0 & L & \frac{L^2}{2} & \frac{L^3}{3} \\ 0 & \frac{L^2}{2} & \frac{L^3}{3} & \frac{L^4}{4} \\ 0 & \frac{L^3}{3} & \frac{L^4}{4} & \frac{L^5}{5} \end{bmatrix}
$$

Matrice de rigidité dans le repère local

$$
K_{el} = ES \begin{bmatrix} 1 & 0 & 0 & 0 & 0 \\ 1 & L & \frac{L^2}{2} & \frac{L^3}{3} \\ 1 & \frac{L}{3} & \frac{L^2}{18} & \frac{L^3}{81} \\ 1 & \frac{2L}{3} & \frac{2L^2}{9} & \frac{8L^3}{81} \end{bmatrix}^{-1T} \begin{bmatrix} 0 & 0 & 0 & 0 & 0 & 0 \\ 0 & L & \frac{L^2}{2} & \frac{L^3}{3} \\ 0 & \frac{L^2}{2} & \frac{L^3}{3} & \frac{L^4}{4} \\ 0 & \frac{L^3}{3} & \frac{L^4}{4} & \frac{L^5}{5} \end{bmatrix} \begin{bmatrix} 1 & 0 & 0 & 0 & 0 \\ 1 & L & \frac{L^2}{2} & \frac{L^3}{3} \\ 1 & \frac{L}{3} & \frac{L^2}{18} & \frac{L^3}{81} \\ 1 & \frac{2L}{3} & \frac{2L^2}{9} & \frac{8L^3}{81} \end{bmatrix}^{-1}
$$

Matrice de rigidité dans le repère global

$$
K_{eg} = [Ro]^T . K_{el} . [Ro]
$$

avec

$$
[Ro] = \begin{bmatrix} c & s & 0 & 0 & 0 & 0 & 0 & 0 \\ -s & c & 0 & 0 & 0 & 0 & 0 & 0 \\ 0 & 0 & c & s & 0 & 0 & 0 & 0 \\ 0 & 0 & -s & c & 0 & 0 & 0 & 0 \\ 0 & 0 & 0 & 0 & c & s & 0 & 0 \\ 0 & 0 & 0 & 0 & -s & c & 0 & 0 \\ 0 & 0 & 0 & 0 & 0 & 0 & c & s \\ 0 & 0 & 0 & 0 & 0 & 0 & -s & c \end{bmatrix}
$$

\* MATRICE DE MASSE

$$
\int_0^L \delta u(x)\rho S \frac{\partial^2 u(x)}{\partial t^2} dx
$$

$$
\int_0^L \delta u(x)\rho S \frac{\partial^2 u(x)}{\partial t^2} dx = \int_0^L \delta(N_i(x)u_i) \rho SN_i(x) \{\ddot{u}_i\} dx = \delta u_i \rho S \left( \int_0^L N_i(x)^T N_i(x) dx \right) \{\ddot{u}_i\}
$$

$$
M_e = \rho S[A^{-1}]^T \left[ \int_0^L \frac{\begin{pmatrix} 1 \\ x \\ x^2 \\ \frac{x^2}{3} \end{pmatrix}}{\begin{pmatrix} 1 \\ 2 \\ \frac{x^3}{3} \end{pmatrix}} \right] \left\{ \begin{pmatrix} 1 & x \\ x & \frac{x^2}{2} \\ x^3 & \frac{x^3}{3} \end{pmatrix} dx \right] [A]^{-1} = \rho S[A^{-1}]^T [M_0][A]^{-1}
$$

$$
[M_0] = \int_0^L \begin{bmatrix} 1 & x & \frac{x^2}{2} & \frac{x^3}{3} \\ x & x^2 & \frac{x^3}{2} & \frac{x^4}{3} \\ \frac{x^2}{2} & \frac{x^3}{2} & \frac{x^4}{4} & \frac{x^5}{6} \\ \frac{x^3}{3} & \frac{x^4}{3} & \frac{x^5}{6} & \frac{x^6}{9} \end{bmatrix} dx
$$

$$
[M_0] = \begin{bmatrix} x & \frac{x^2}{2} & \frac{x^3}{6} & \frac{x^4}{12} \\ \frac{x^2}{2} & \frac{x^3}{3} & \frac{x^4}{8} & \frac{x^5}{15} \\ \frac{x^3}{6} & \frac{x^4}{8} & \frac{x^5}{20} & \frac{x^6}{36} \\ \frac{x^4}{12} & \frac{x^5}{15} & \frac{x^6}{8} & \frac{x^7}{63} \\ \frac{x^4}{15} & \frac{x^5}{36} & \frac{x^6}{63} \\ \frac{x^6}{15} & \frac{x^7}{63} & \frac{x^8}{63} \\ \frac{x^6}{15} & \frac{x^6}{63} & \frac{x^7}{63} \\ \frac{x^8}{15} & \frac{x^6}{15} & \frac{x^7}{15} \\ \frac{x^6}{15} & \frac{x^5}{15} & \frac{x^6}{15} & \frac{x^7}{63} \\ \frac{x^6}{15} & \frac{x^6}{15} & \frac{x^7}{15} & \frac{x^6}{36} & \frac{x^7}{63} \end{bmatrix}
$$

$$
M_{el} = \rho S \begin{bmatrix} 1 & 0 & 0 & 0 \\ 1 & L & \frac{L^2}{2} & \frac{L^3}{3} \\ 1 & \frac{L}{3} & \frac{L^2}{18} & \frac{L^3}{81} \\ 1 & \frac{2L}{3} & \frac{2L^2}{9} & \frac{8L^3}{81} \end{bmatrix} \begin{bmatrix} L & \frac{L^2}{2} & \frac{L^3}{6} & \frac{L^4}{12} \\ \frac{L^2}{2} & \frac{L^3}{3} & \frac{L^4}{8} & \frac{L^5}{15} \\ \frac{L^3}{6} & \frac{L^4}{8} & \frac{L^5}{20} & \frac{L^6}{36} \\ \frac{L^4}{12} & \frac{L^5}{15} & \frac{L^6}{20} & \frac{L^7}{36} \end{bmatrix} \begin{bmatrix} 1 & 0 & 0 & 0 \\ 1 & L & \frac{L^2}{2} & \frac{L^3}{3} \\ 1 & \frac{L}{3} & \frac{L^2}{18} & \frac{L^3}{81} \\ 1 & \frac{2L}{3} & \frac{2L^2}{9} & \frac{8L^3}{81} \end{bmatrix}
$$

Matrice de Masse dans le repère global

$$
M_{eg} = [Ro]^T . M_{el} . [Ro]
$$

Chapitre 03 :

## **STRUCTURE DU CODE DE CALCUL « TREILLIS »**

## **Chapitre 03 : STRUCTURE DU CODE DE CALCUL « TREILLIS »**

## **3.1 - Introduction**

Tout au long du deuxième chapitre, nous avons aperçu à quel point les calculs peuvent devenir compliqués au fur et à mesure que le modèle de la structure est plus complexe nécessitant beaucoup d'éléments. Les matrices augmentent aussi de taille avec le nombre de nœuds et des degrés de liberté. De ce fait, l'utilisation de l'ordinateur s'avère indispensable pour mener ces calculs fastidieux. En ce sens, un programme de calcul écrit en langage Matlab est utilisé pour la modélisation des structures en treillis plans. Ce programme utilise un élément barre d'ordre supérieur. C'est-à-dire un élément basé sur des approximations enrichies (enrichissement p) par le fait de l'utilisation de l'approche en déformation et l'introduction de nœuds centraux fictifs (deux nœuds) à l'intérieur de l'élément

## **3.2 - L'outil de programmation : Matlab**

## **3.2.1- Présentation**

Matlab est un logiciel interactif permettant de réaliser des calculs numériques, ainsi que des visualisations graphiques. Il possède un vaste ensemble de fonctions préprogrammées et directement utilisables par une simple instruction. Matlab est un logiciel produit par MathWorks. Il est disponible pour plusieurs systèmes d'exploitation.

Matlab est un outil précieux pour le scientifique puisqu'il permet :

- de visualiser rapidement des données en 1-D, 2-D et 3-D avec précision,

- de tracer des expérimentations,

- de réaliser facilement des programmes complexes ne nécessitant pas la reprogrammation des fonctions « classiques ».

Pour les calculs numériques, Matlab est beaucoup plus concis que les "vieux" langages (C, Pascal, Fortran, Basic). Par exemple, nous n'avons plus besoin de programmer des boucles pour modifier un à un les éléments d'une matrice. Nous pouvons traiter la matrice comme une seule variable. Matlab est un langage simple et très efficace, optimisé pour le traitement des matrices. D'où son nom Matlab qui est la contraction de « Matrix Laboratory »

Matlab contient également une interface graphique puissante et une grande variété d'algorithmes scientifiques. Par ailleurs, il est également possible d'enrichir Matlab en ajoutant des "boîtes à outils" (toolbox) qui sont des ensembles de fonctions supplémentaires, profilées pour des applications particulières (traitement de signaux, analyses statistiques, calculs symboliques,…). C'est sur cet enrichissement de Matlab que nous allons nous orienter pour notre travail.

## **3.2.2 - Bref historique**

Au début, Matlab a été écrit en Fortran par un professeur de mathématiques et informatique américain CleveMoler. Parallèlement, l'ingénieur californien Jack Little développait, de son côté, des logiciels pour l'automatisme et le traitement du signal. Les deux hommes ont mis en commun leurs connaissances pour créer ensemble le logiciel Matlab. En 1984, ils décident de lui donner une structure commerciale. Ils fondent alors MathWorks au Massachusetts. C'est l'entreprise chargée de la commercialisation et de la promotion de Matlab. Aujourd'hui MathWorks emploie plus de deux milles informaticiens et chercheurs et Matlab est devenu le numéro un mondial en matière de simulation et de calcul scientifique.

Plusieurs versions de Matlab sont déjà sorties. Les plus récentes d'entre elles sont la version 7 et la version 6.5. Pour notre programme, nous allons utiliser la version 7, qui est encore très performante.

## **3.2.3 - Pourquoi MATLAB ?**

Dire que Matlab est reconnu mondialement ne suffit pas pour justifier notre choix. Si nous retournons aux chapitres consacrés à la méthode des éléments finis, nous allons apercevoir très vite, que nous sommes amenés à manipuler des matrices. Or Matlab excelle en calcul numérique et matriciel. C'est la première raison qui nous a poussés à le choisir.

## **3.3 – Code de calcul**

Le programme utilisé, dont la conception tient compte de la formulation de l'élément fini barre d'ordre supérieur est structuré autour d'un programme principal faisant appel dans sa logiques à plusieurs fonctions. La structure de ce programme est articulée autour de l'algorithme suivant :

La traduction de cet algorithme en langage Matlab est établie à travers un Programme principal et onze fonctions

## **3.3.1 – Programme principal : [U,T,R,phi]=P;**

Après initialisation (remise à zéro des compteurs) des différentes variables (Matrices), ce programme :

- Fait appelle au fichier de données pour la lecture des données géométriques et mécanique de la structure,
- Fait appelle à la fonction permettant de visualiser le modèle de la structure et de vérifier l'exactitude des données introduites,
- Entreprend les calculs intermédiaires et la résolution du système, à travers l'appel de différentes fonctions conçues à cet effet,
- Permet la sortie des résultats.

## **3.3.2 – Fonctions:**

## **\* Fonction: [NNO,NEL,NBL,NNB,NNC,NCH,XYC,CON,BLN,SB,EM,rho,F]=donnees\_treillis;**

Cette fonction est un fichier regroupant toutes les données de la structure : Données géométriques et mécaniques, Nœuds, éléments et connectivités, Sollicitations et conditions aux limites.

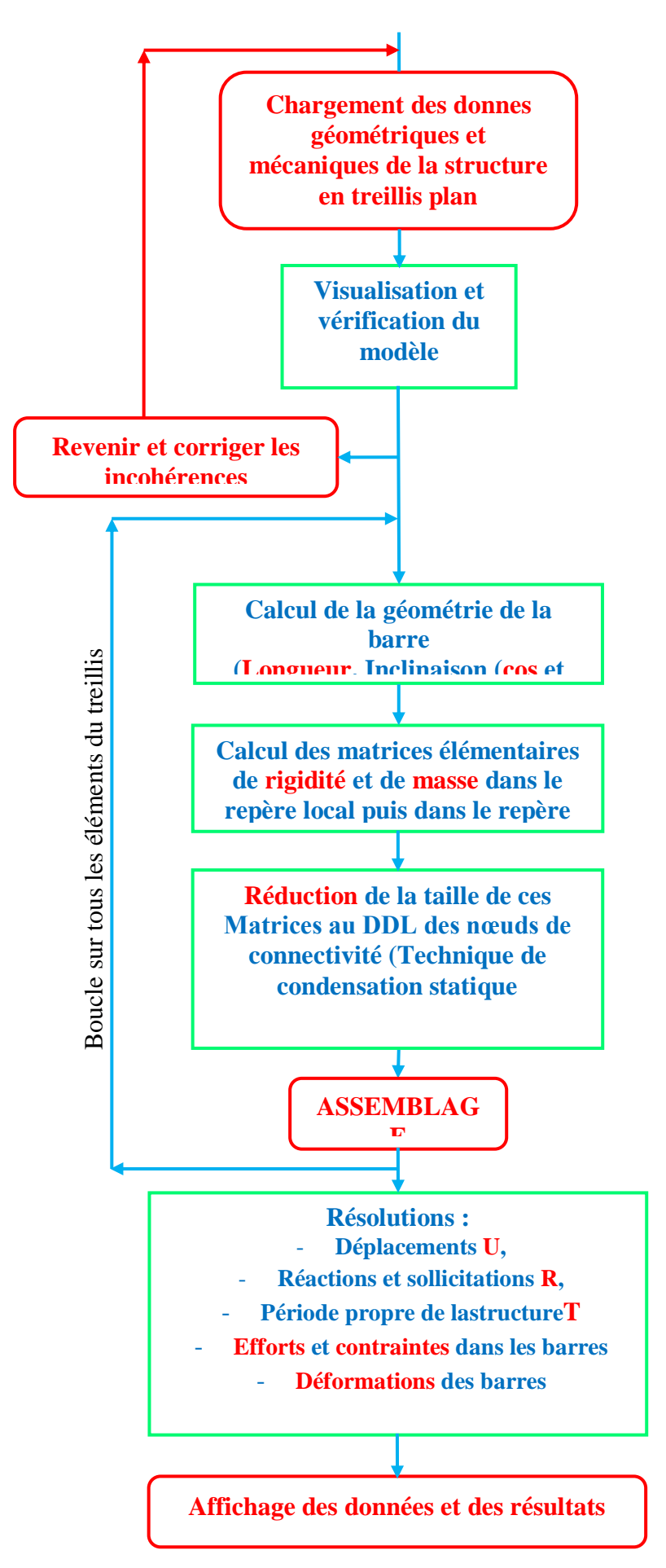

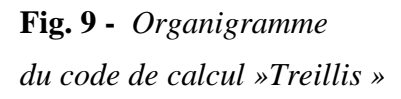

#### **\* Fonction: plotmesh**

Fonction permettant de visualiser le modèle introduit et corriger éventuellement les incohérences constatées.

#### **\* Fonction: GeomBarre**

C'est une fonction qui permet de calculer la longueur de la barre considérée et son inclinaison dans le repère global à travers le calcul du cosinus et du sinus de l'angle de son inclinaison.

## **\* Fonction: [MCN,IMCN,TIMCN]=M\_Coord\_nod(II,Long);**

C'est une fonction qui permet de calculer la matrice des coordonnées nodales et la matrice des fonctions de forme de la barreconsidérée.

#### **\* Fonction: [Kel,Keg]=Rigid\_Ele**

C'est une fonction qui permet de calculer la matrice de rigidité élémentaire de la barre considérée dans son repère local puis dans le repère gobal de la structure.

#### **\* Fonction: [Mel,Meg]=Masse\_Ele**

C'est une fonction qui permet de calculer la matrice de masse élémentaire de la barre considérée dans son repère local puis dans le repère gobal de la structure.

#### **\* Fonction: [KSTemp]=Assemb\_Keg(NNO,Keg,N1,N2);**

C'est une fonction qui permet l'assemblage des matrices de rigidité élémentaire et la construction de la matrice de rigidité de la structure.

#### **\* Fonction: [K\_M]=Assemb\_K\_M(K,k,i,j);**

C'est une fonction qui permet l'assemblage des matrices de rigidité ou de masse élémentaires et la construction de la matrice de rigidité ou de masse de la structure.

## **\* Fonction: [U,R,T]=Resol(MS,KS,BLN,NNO,NBL,NNB,NNC,NCH,F);**

C'est une fonction qui permet :

- La condensation statique des matrices de rigidité et de masse l'assemblage des matrices de rigidité ou de masse.de la structure,
- L'introduction des conditions aux limites.
- La résolution du système par le calcul des déplacements aux nœuds,
- Le calcul des réactions d'appuis,
- Le calcul de la période propre de la structure.

#### **\* Fonction: ReacN\_Effb**

C'est une fonction qui permet le calcul :

- Des efforts dans les barres,
- Des contraintes dans les barres,
- Des déformations des barres.

#### **3.4 – Exemple type de fichier de données :**

```
function[NNO, NEL, NBL, NNB, NNC, NCH, XYC, CON, BLN, SB, EM, rho, F]=donn
ees treillis;
%=============================================================
\approx%==========================================Paramètres du 
modèle
% NNO : Nombre de Nœuds dans la structure
 NNO = 3;\approx% NEL : Nombre d'Eléments dans la structure
 NEL = 2;%
% NBL : Nombres de Blocage dans la structure
NBL = 4;\frac{6}{5}% NNB : Nombre de nœuds bloqués
NNB = 2;\frac{6}{6}% NCH : Nombre de Charges nodales
 NCH = 1;\approx% NNB : Nombre de nœuds chargés
 NNC=1;
%
%========================================Coordonnées des nœuds
% NN X Y Unité : mètres
XYZ = [1 \t 0.00 \t 2.00 2 1.50 0.00
        3 3.50 2.00
       ];
\frac{6}{5}%=======================================Connectivité des 
barres
% NL I J
CON = [1 \ 1 \ 2] 2 2 3
       ]; 
%%=======================Conditions aux limites - Nœuds bloqués
% NN Ux Vx
BLN = [1 \t1 \t1 \t1 3 3 3
     ];
\%
```
%===========Caractéristiques mécaniques et sections des barres

for m=1:NEL % Cas où toutes les barres possèdent les mêmes  $SB(m, 1) = m;$ SB(m, 2)=25; % caractéristiques Unité: cm<sup>2</sup>  $EM(m, 1) = m;$ EM(m,2)=210000; % Unité : MPa (1000 kN/m²) rho $(m, 1) = m$ ; rho(m,2)=7800; % Unité : Kg/m3 end  $\mathbf{Q}$ %========================================Chargement des nœuds % NN fx fy  $F=$   $[2 \ 0 \ -34000$  ]; % Unité; kN Return

#### **3.5 – Exemple type de fichier de résultat :**

\*\*\*\*\*\*\*\*\*\*\*\*\*\*\*\*\*\*\*\*\*\*\*\*\*\*\*\*\*\*\*\*\*\*\*\*\*\*\*\*\*\*\*\* EXEMPLE D'UN TREILLIS A 3 NOEUDS ET 2 BARRES \*\*\*\*\*\*\*\*\*\*\*\*\*\*\*\*\*\*\*\*\*\*\*\*\*\*\*\*\*\*\*\*\*\*\*\*\*\*\*\*\*\*\*\* A-/ Données géométriques et mécaniques de la structure ====================================================== \* Nombre de barres :2 \* Nombre de nœuds :3 \* Coordonnées des nœuds (en mètres) : -------------------------------------------- Nœud X X Y ............................................ 1 +0.000 +2.000 2 +1.500 +0.000 3 +3.500 +2.000 -------------------------------------------- \* Connectivité des barres : -------------------------------------------- Barre I J ............................................ 1 1 2 2 2 3 --------------------------------------------

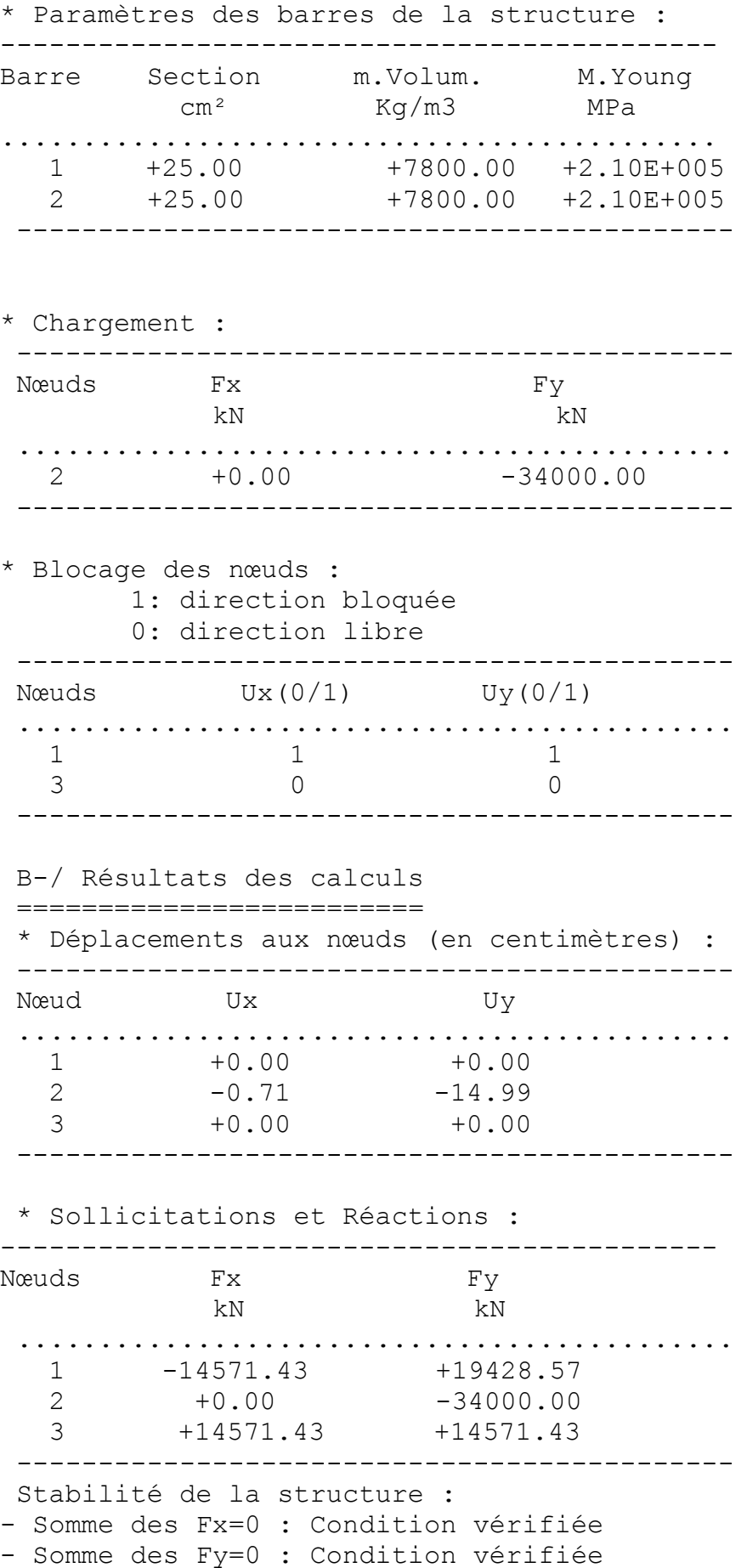

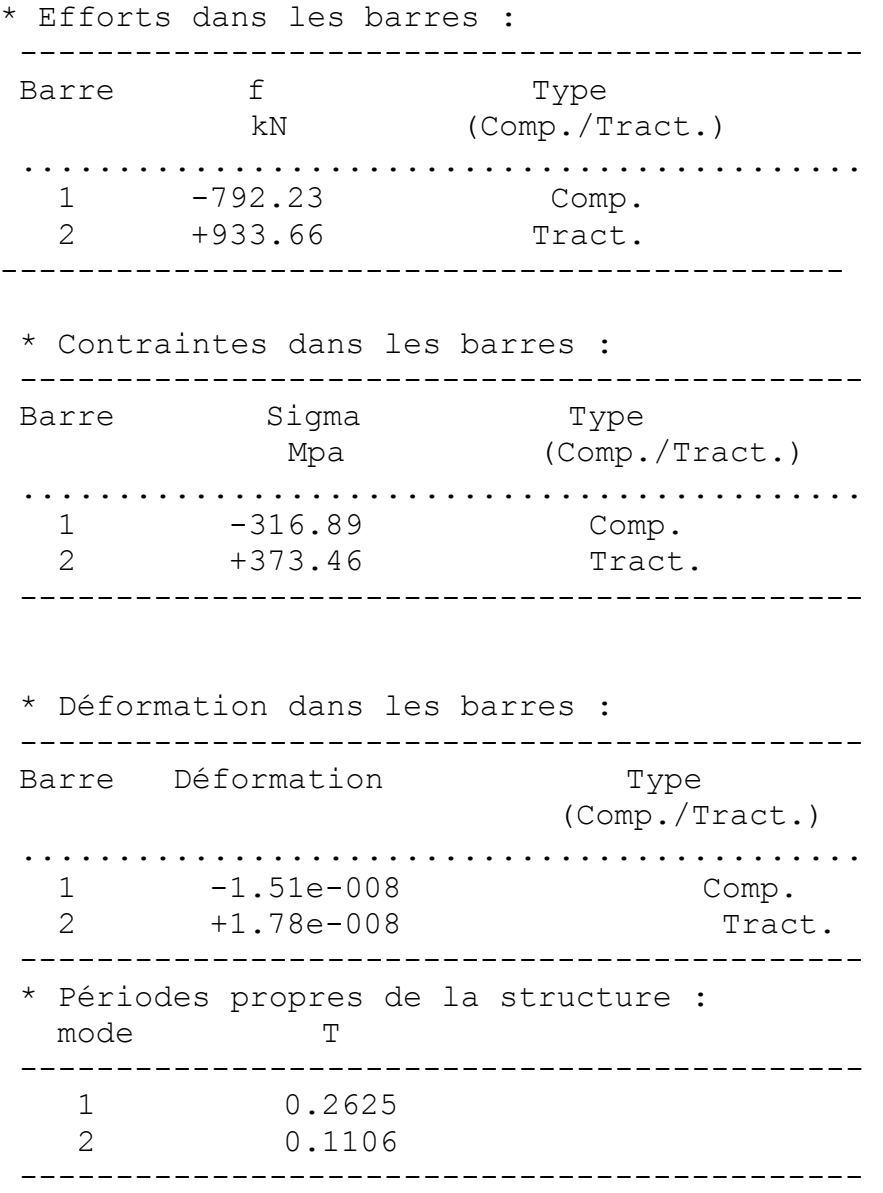

Chapitre 04 :

# **VALIDATION**

#### **Chapitre 04 : VALIDATION**

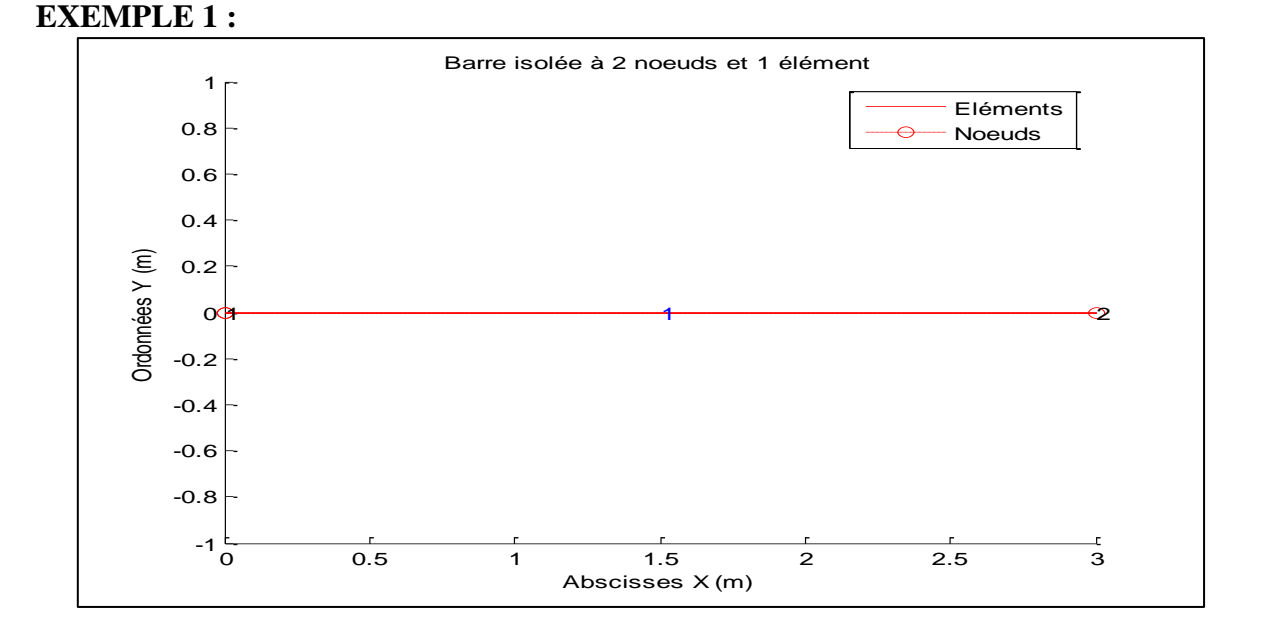

#### **4.1 – Fichiers de données des différents tests de validation**

**Fig. 10 -** *Barre isolée à 2 nœuds et un élément.*

```
I - FICHIER DES DONNES
```

```
function[NNO, NEL, NBL, NNB, NNC, NCH, XYC, CON, BLN, SB, EM, rho, F]=donn
ees treillis;
%=============================================================
\frac{6}{5}%=======================================Paramètres du modèle
% NNO : Nombre de Nœuds dans la structure
  NNO = 2;\frac{6}{10}% NEL : Nombre d'Eléments dans la structure
  NEL = 1;\frac{6}{5}% NBL : Nombres de Blocage dans la structure
NBL = 3;\approx% NNB : Nombre de nœuds bloqués
NNB = 2;\frac{6}{5}% NCH : Nombre de Charges nodales
  NCH = 2;%
% NNC : Nombre de nœuds chargés
  NNC=1;
```
#### Chapitre 04 : VALIDATION

 $\frac{8}{6}$  $\%$ %=========================================Coordonnées des nœuds % NN X Y Unité : mètres XYC = [1 0.00 0.00 2 3.00 0.00  $\cdot$  $\approx$ %===================================Connectivité des barres % NL I J  $CON = [1 \ 1 \ 2]$  ];  $\%$ %=====================Conditions aux limites – Nœuds bloqués  $\displaystyle{\phantom{1}^{\circ}}$   $\displaystyle{\phantom{1}^{\circ}}$  NN Ux Vx BLN=[1 1 1 2 0 2 ]; % %===========Caractéristiques mécaniques et sections des barres for m=1:NEL % Cas où toutes les barres possèdent les mêmes  $SB(m, 1) = m;$ SB(m, 2)=25; % caractéristiques Unité: cm<sup>2</sup>  $EM(m, 1) = m;$ EM(m,2)=210000; % Unité : MPa (1000 kN/m²) rho $(m, 1) = m;$ rho(m,2)=7800; % Unité : Kg/m3 end  $\approx$ %=========================================Chargement des nœuds % NN fx fy  $F=[2 \t 250 \t 0$ ];  $\qquad \qquad \text{8 Unit\'e; kN}$ return

#### **EXEMPLE 2 :**

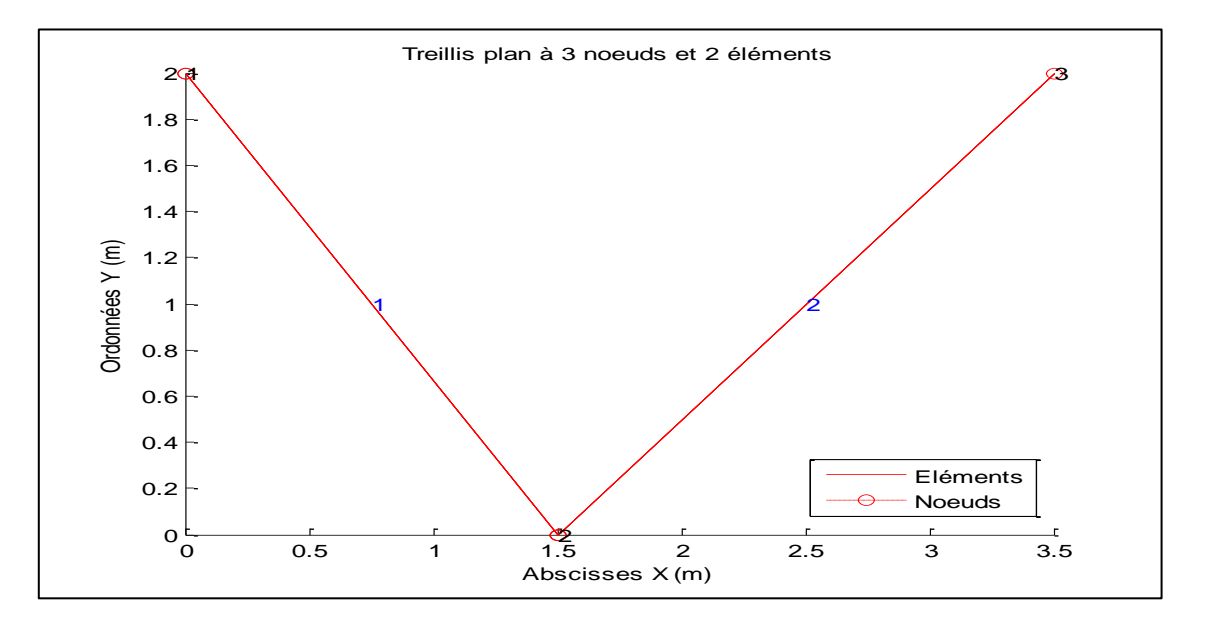

**Fig. 11 –** *Treillis à 3 nœuds et 2 éléments.*

#### II - FICHIER DES DONNES

```
function[NNO,NEL,NBL,NNB,NNC,NCH,XYC,CON,BLN,SB,EM,rho,F]=donn
ees treillis;
%=============================================================
\approx%=========================================Paramètres du modèle
% NNO : Nombre de Nœuds dans la structure
  NNO = 3;%
% NEL : Nombre d'Eléments dans la structure
  NEL = 2;\approx% NBL : Nombres de Blocage dans la structure
NBL = 4;\frac{6}{6}% NNB : Nombre de nœuds bloqués
NNB = 2;\frac{6}{5}% NCH : Nombre de Charges nodales
 NCH = 1;\frac{6}{6}% NNB : Nombre de nœuds chargés
  NNC=1;\approx
```
%=======================================Coordonnées des nœuds % NN X Y Unité : mètres  $XYZ = [1 \ 0.00 \ 2.00]$  2 1.50 0.00 3 3.50 2.00 ];  $\frac{6}{\sqrt{2}}$ %======================================Connectivité des barres % NL I J  $CON = [1 \ 1 \ 2]$  2 2 3 ]; % %=======================Conditions aux limites – Nœuds bloqués % NN Ux Vx BLN=[1 1 1 3 3 3  $]$ ; % %===========Caractéristiques mécaniques et sections des barres for m=1:NEL % Cas où toutes les barres possèdent les mêmes  $SB(m, 1) = m;$ SB(m, 2)=25; % caractéristiques Unité: cm<sup>2</sup>  $EM(m, 1) = m;$ EM(m,2)=210000; % Unité : MPa (1000 kN/m²) rho $(m, 1) = m;$ rho(m,2)=7800; % Unité : Kg/m3 end  $\%$ %========================================Chargement des noeuds % NN fx fy  $F=[2 \t 0 \t -34000$  ]; % Unité; kN return

#### **EXEMPLE 3 :**

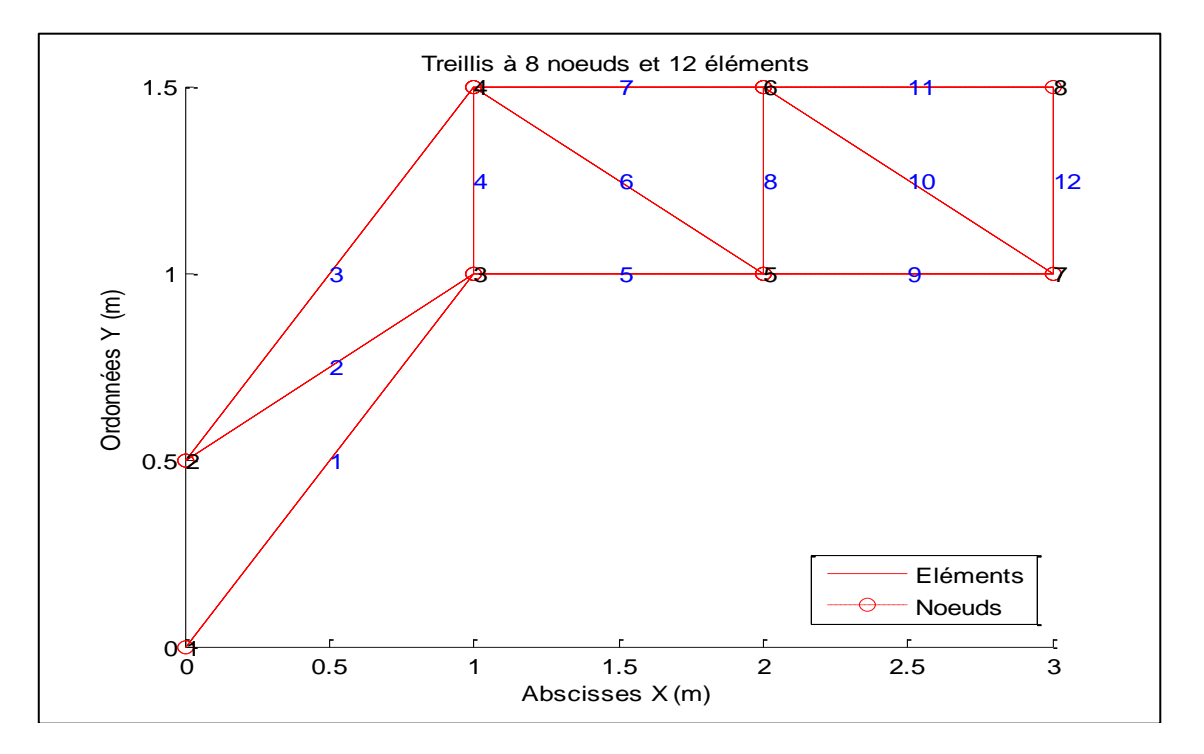

**Fig. 12 –** *Treillis à 8 nœuds et 12 éléments*

#### III - FICHIER DES DONNES

```
function[NNO, NEL, NBL, NNB, NNC, NCH, XYC, CON, BLN, SB, EM, rho, F]=donn
ees treillis;
%=============================================================
\frac{6}{10}%=========================================Paramètres du modèle
% NNO : Nombre de Nœuds dans la structure
  NNO = 8;%
% NEL : Nombre d'Eléments dans la structure
  NEL = 12;\frac{6}{10}% NBL : Nombres de Blocage dans la structure
NBL = 4;\approx% NNB : Nombre de nœuds bloqués
NNB = 2;\frac{6}{6}% NCH : Nombre de Charges nodales
  NCH = 6;\frac{6}{5}% NNB : Nombre de nœuds chargés
  NNC=3;%
```
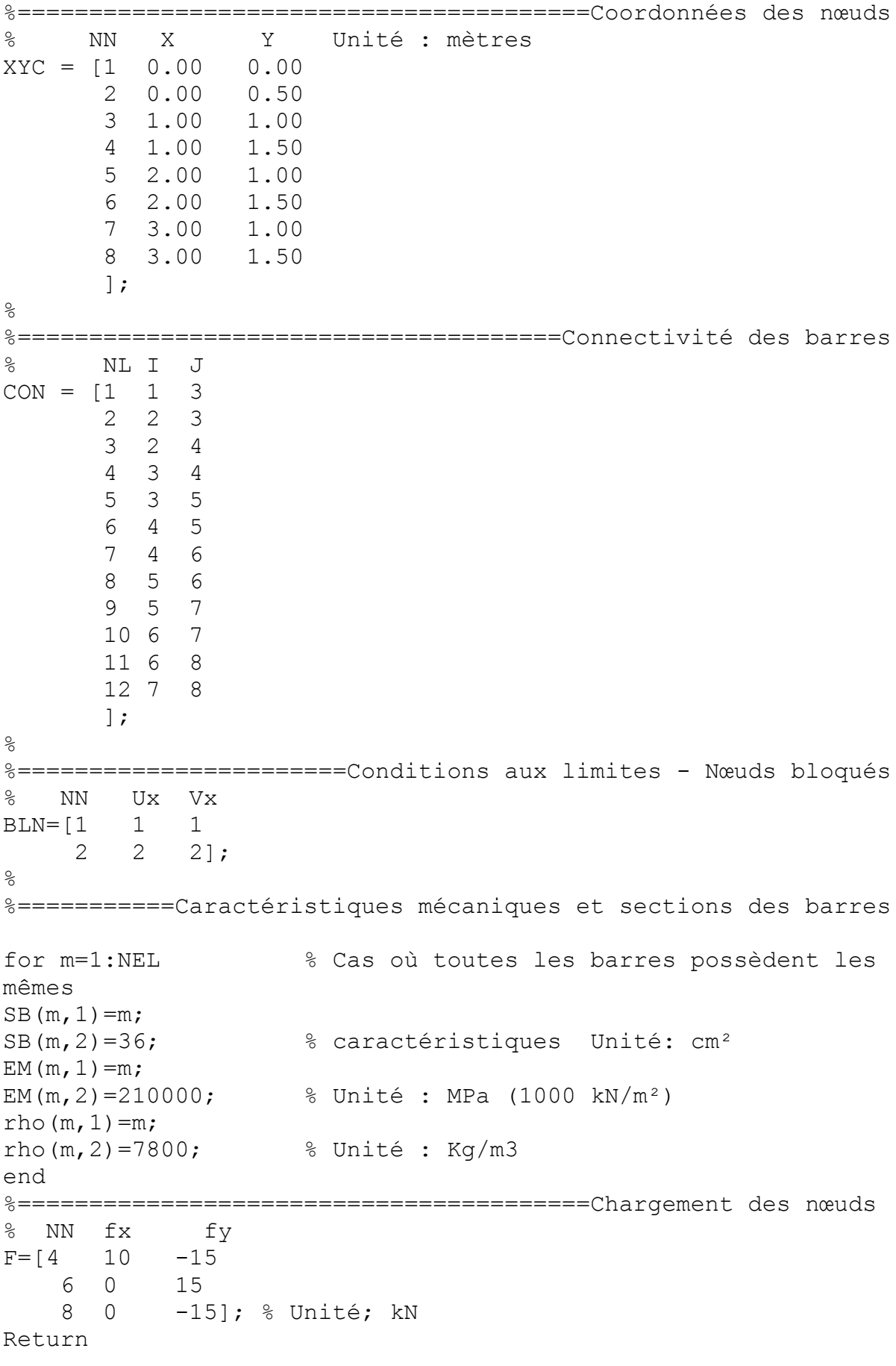

#### **EXEMPLE 4 :**

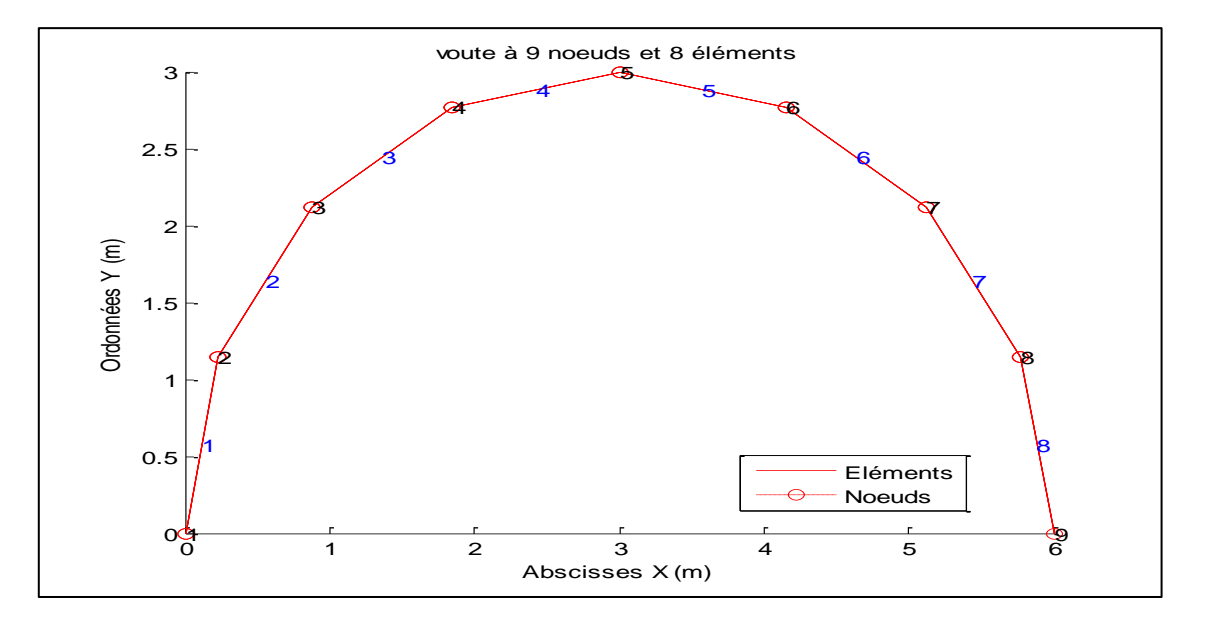

**Fig. 13 –** *Voute à 9 nœuds et 8 éléments*

IV - FICHIER DES DONNES

```
function[NNO,NEL,NBL,NNB,NNC,NCH,XYC,CON,BLN,SB,EM,rho,F]=donn
ees treillis;
%=============================================================
\approx%=========================================Paramètres du modèle
% NNO : Nombre de Nœuds dans la structure
  NNO = 9;%
% NEL : Nombre d'Eléments dans la structure
  NEL = 8;\frac{6}{5}% NBL : Nombres de Blocage dans la structure
NBL = 11;\approx% NNB : Nombre de nœuds bloqués
NNB = 9;\frac{6}{10}% NCH : Nombre de Charges nodales
 NCH = 1;\frac{6}{5}% NNB : Nombre de nœuds chargés
 NNC=1;\approx%========================================Coordonnées des nœuds
% NN X Y Unité : mètres
XYZ = [1 \t 0.0000 \t 0.0000] 2 0.2284 1.1481
        3 0.8787 2.1213
```
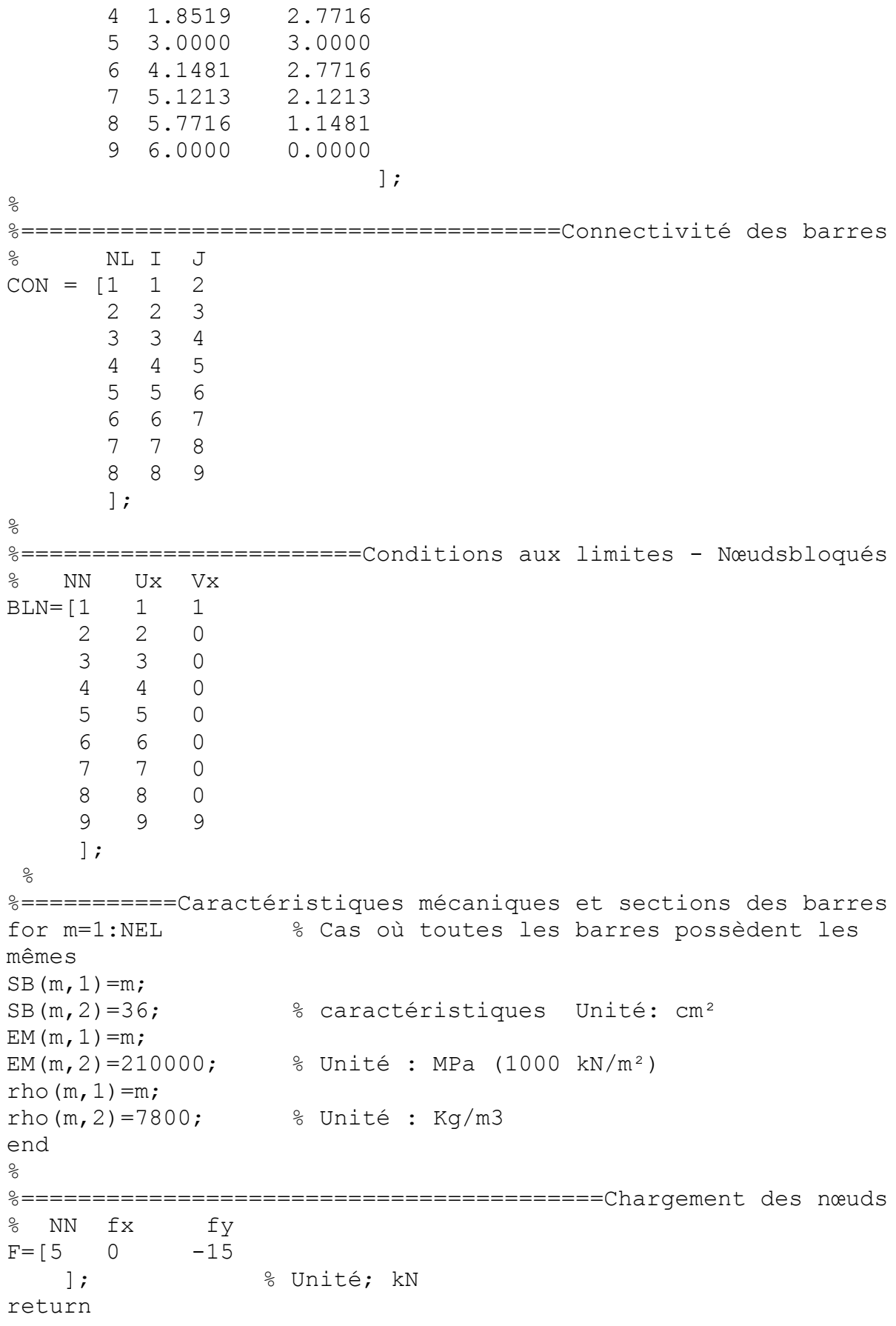

#### **EXEMPLE 5 :**

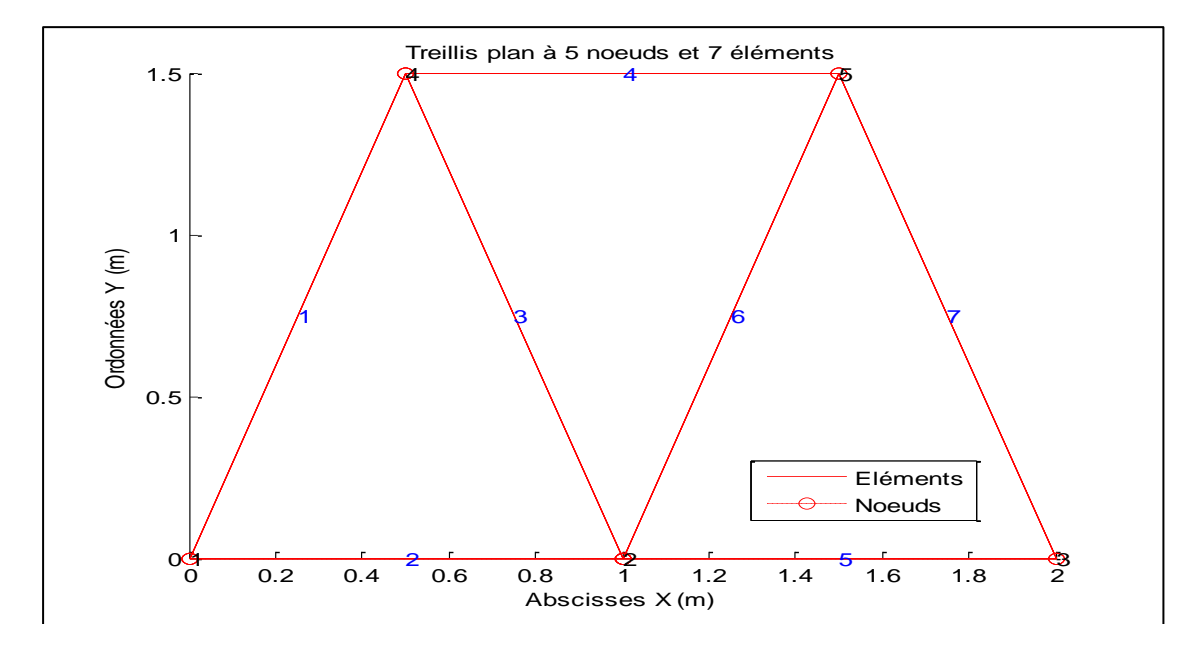

**Fig. 14 –** *Treillis plan à 5 nœuds et 7 éléments*

#### V - FICHIER DES DONNES

```
function[NNO,NEL,NBL,NNB,NNC,NCH,XYC,CON,BLN,SB,EM,rho,F]=donn
ees treillis;
%=============================================================
\approx%=========================================Paramètres du modèle
% NNO : Nombre de Nœuds dans la structure
  NNO = 5;\approx% NEL : Nombre d'Eléments dans la structure
 NEL = 7;%
% NBL : Nombres de Blocage dans la structure
NBL = 4;\frac{6}{5}% NNB : Nombre de nœuds bloqués
NNB = 3;\approx% NCH : Nombre de Charges nodales
 NCH = 2;\frac{6}{\sqrt{2}}% NNB : Nombre de nœuds chargés
  NNC=2;\frac{6}{\sqrt{2}}%========================================Coordonnées des nœuds
% NN X Y Unité : mètres
```
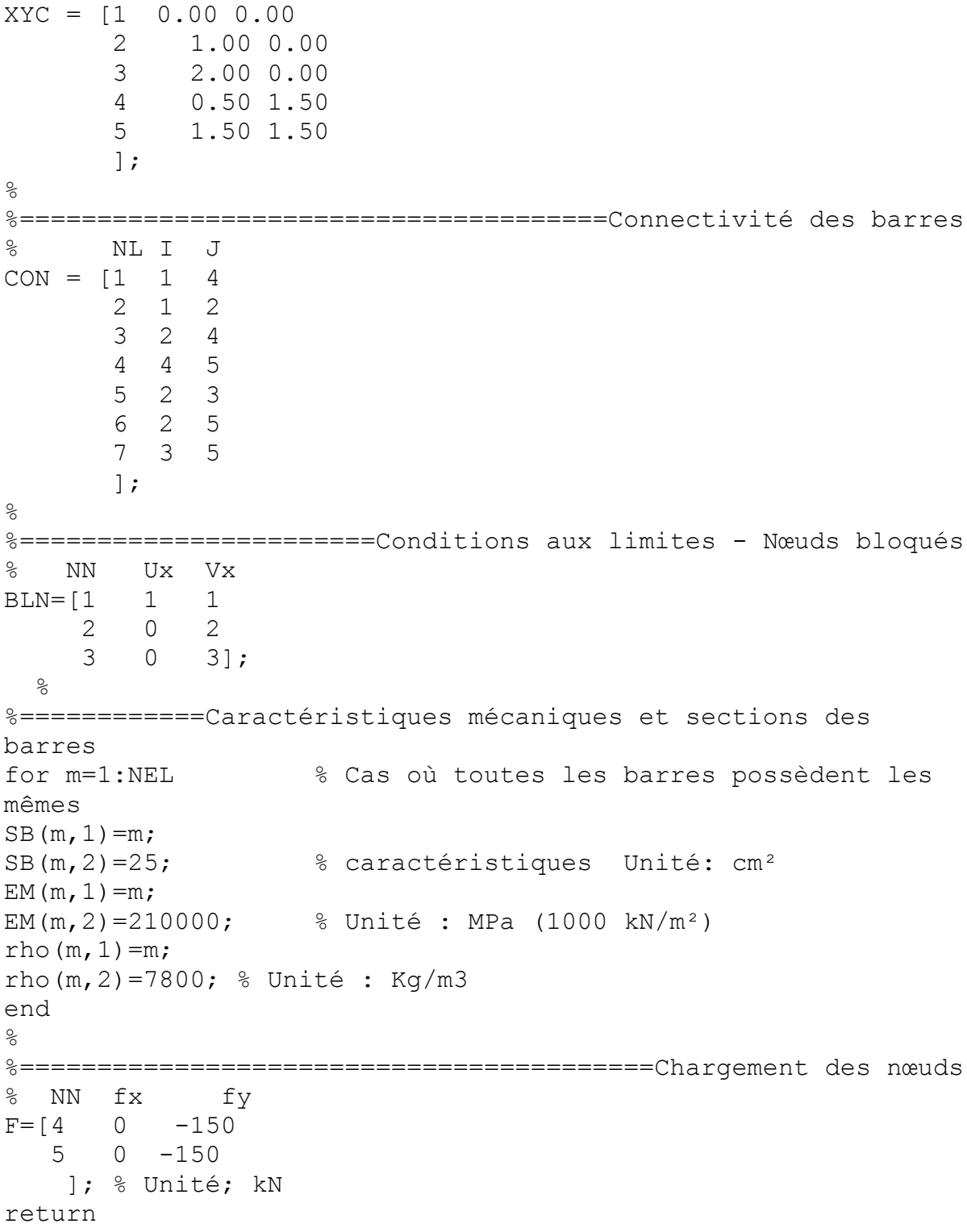

## **4.2 – Résultats des différents tests de validation**

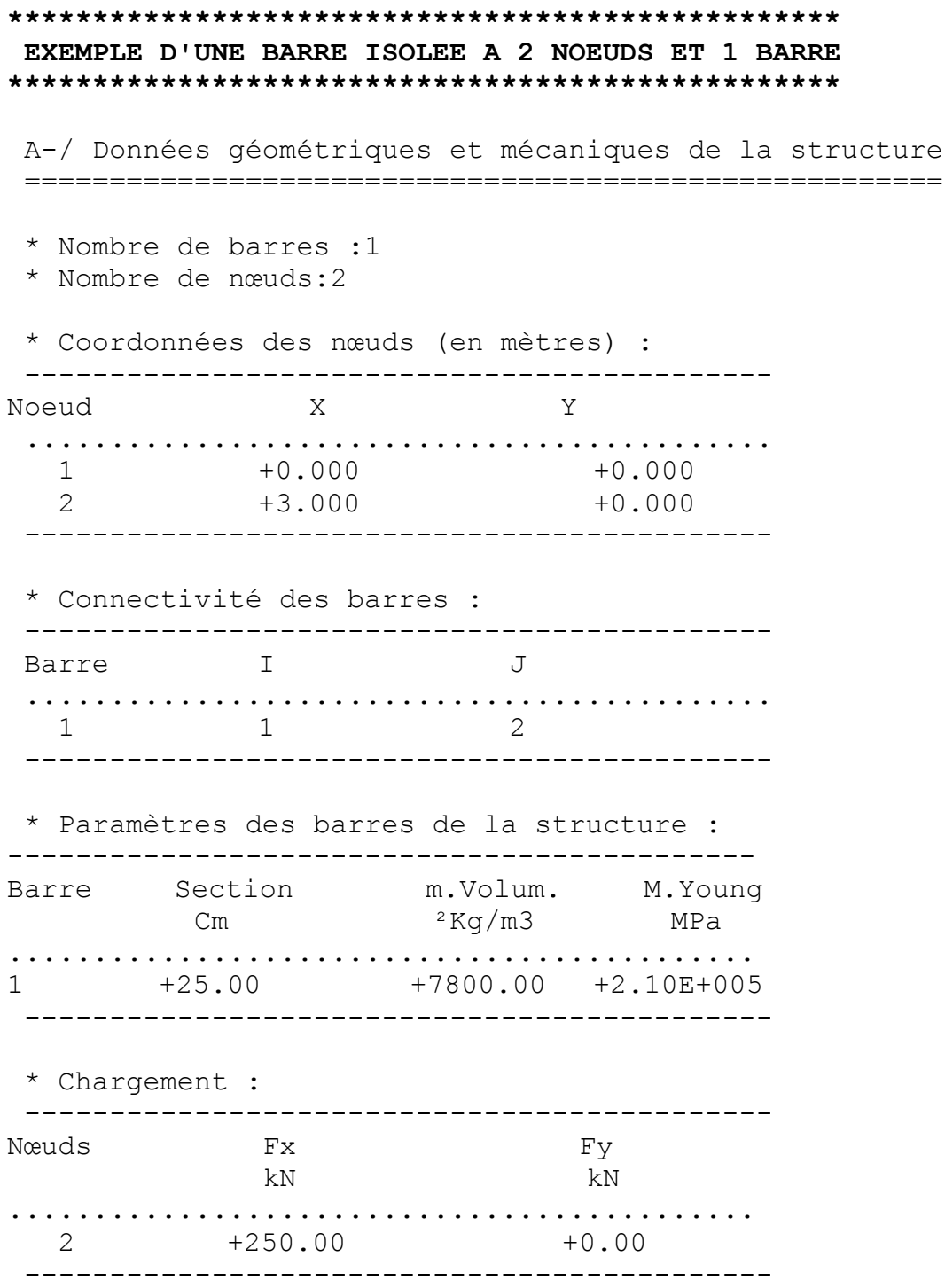

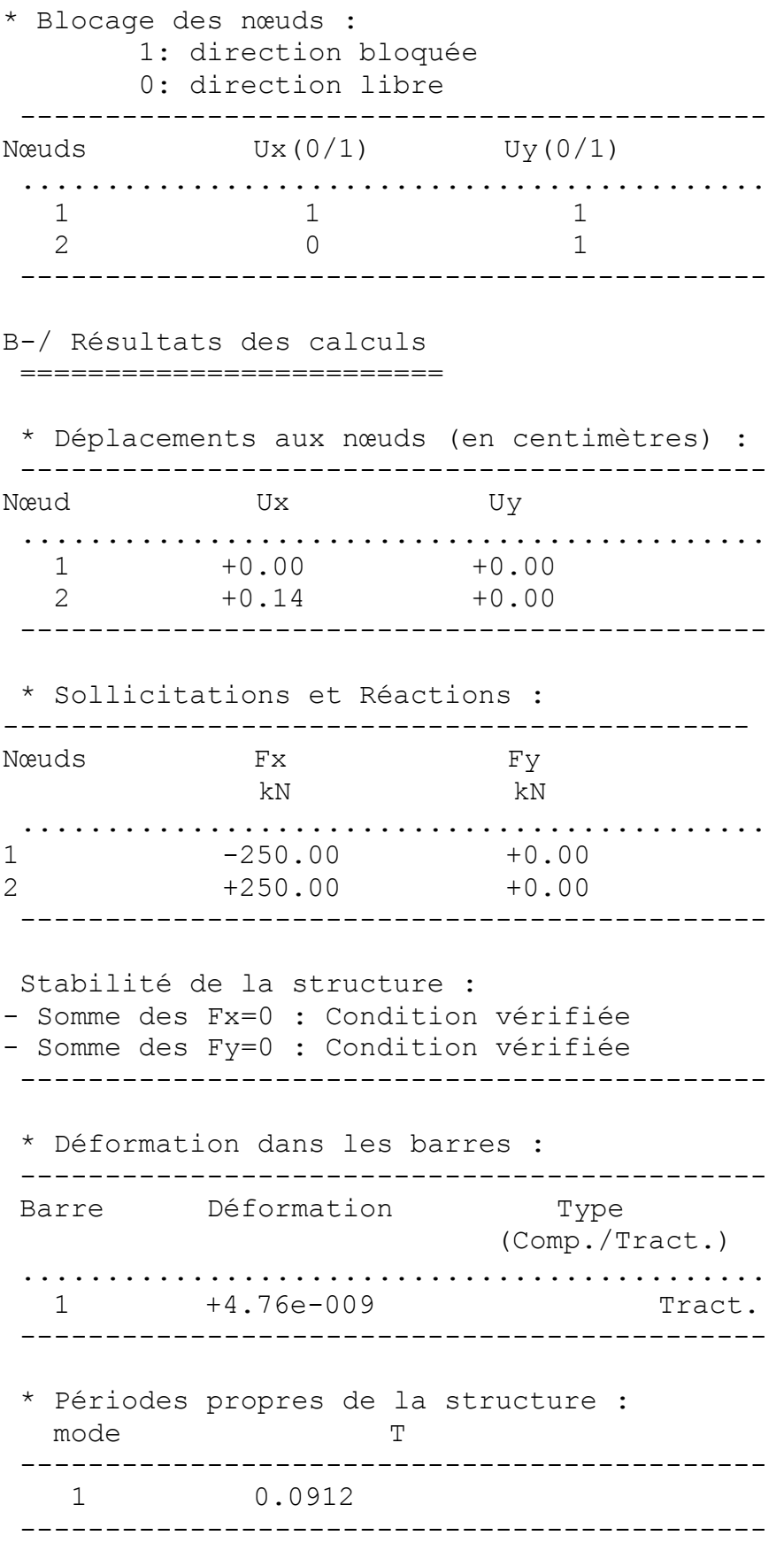

**\*\*\*\*\*\*\*\*\*\*\*\*\*\*\*\*\*\*\*\*\*\*\*\*\*\*\*\*\*\*\*\*\*\*\*\*\*\*\*\*\*\*\*\* EXEMPLE D'UN TREILLIS A 3 NOEUDS ET 2 BARRES \*\*\*\*\*\*\*\*\*\*\*\*\*\*\*\*\*\*\*\*\*\*\*\*\*\*\*\*\*\*\*\*\*\*\*\*\*\*\*\*\*\*\*\*** A-/ Données géométriques et mécaniques de la structure ====================================================== \* Nombre de barres :2 \* Nombre de nœuds:3 \* Coordonnées des nœuds (en mètres) : -------------------------------------------- Nœud X X Y ............................................ 1 +0.000 +2.000 2 +1.500 +0.000 3 +3.500 +2.000 -------------------------------------------- \* Connectivité des barres : -------------------------------------------- Barre I J ............................................ 1 1 2 2 2 3 -------------------------------------------- \* Paramètres des barres de la structure : -------------------------------------------- Barre Section m.Volum. M.Young cm² Kg/m3 MPa ............................................ 1 +25.00 +7800.00 +2.10E+005 2 +25.00 +7800.00 +2.10E+005 -------------------------------------------- \* Chargement : -------------------------------------------- Nœuds Fx Fy kN kN kN ............................................ 2 +0.00 -34000.00 --------------------------------------------

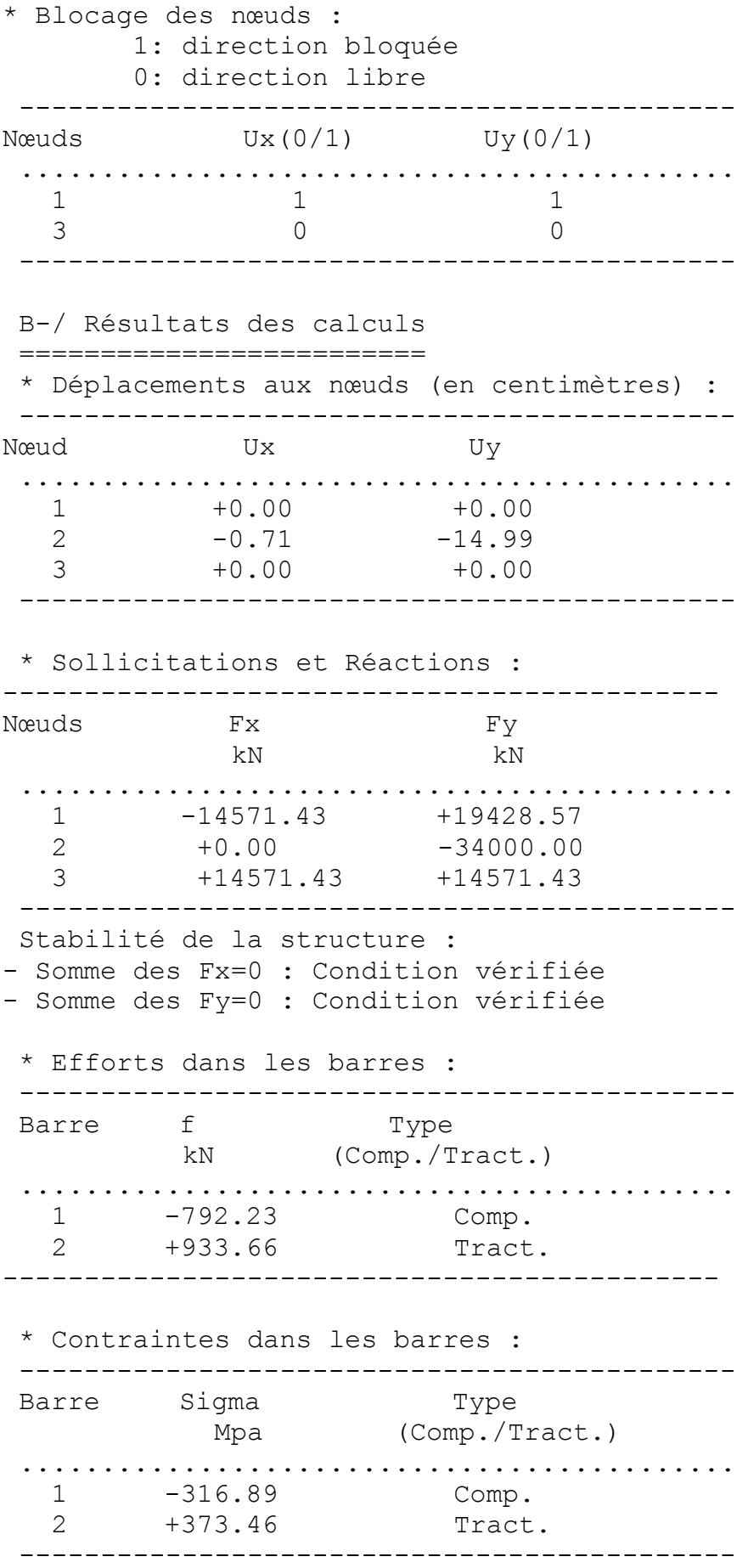

\* Déformation dans les barres : -------------------------------------------- Barre Déformation Type (Comp./Tract.) ............................................ 1 -1.51e-008 Comp. 2 +1.78e-008 Tract. -------------------------------------------- \* Périodes propres de la structure : mode T -------------------------------------------- 1 0.2625 2 0.1106 --------------------------------------------

**\*\*\*\*\*\*\*\*\*\*\*\*\*\*\*\*\*\*\*\*\*\*\*\*\*\*\*\*\*\*\*\*\*\*\*\*\*\*\*\*\*\*\*\*\*\* EXEMPLE D'UN TREILLIS A 8 NOEUDS ET 12 BARRES \*\*\*\*\*\*\*\*\*\*\*\*\*\*\*\*\*\*\*\*\*\*\*\*\*\*\*\*\*\*\*\*\*\*\*\*\*\*\*\*\*\*\*\*\*\*** A-/ Données géométriques et mécaniques de la structure ====================================================== \* Nombre de barres :12 \* Nombre de nœuds:8 \* Coordonnées des nœuds (en mètres) : -------------------------------------------- Nœud X X Y ............................................ 1 +0.000 +0.000 2 +0.000 +0.500 3 +1.000 +1.000 4 +1.000 +1.500 5 +2.000 +1.000 6 +2.000 +1.500 7 +3.000 +1.000 8 +3.000 +1.500 -------------------------------------------- \* Connectivité des barres : -------------------------------------------- Barre I J ............................................ 1 3 2 2 3 3 2 4 4 3 4 5 3 5 6 4 5 7 4 6 8 5 6 9 5 7 10 6 7 11 6 8 12 7 8

--------------------------------------------

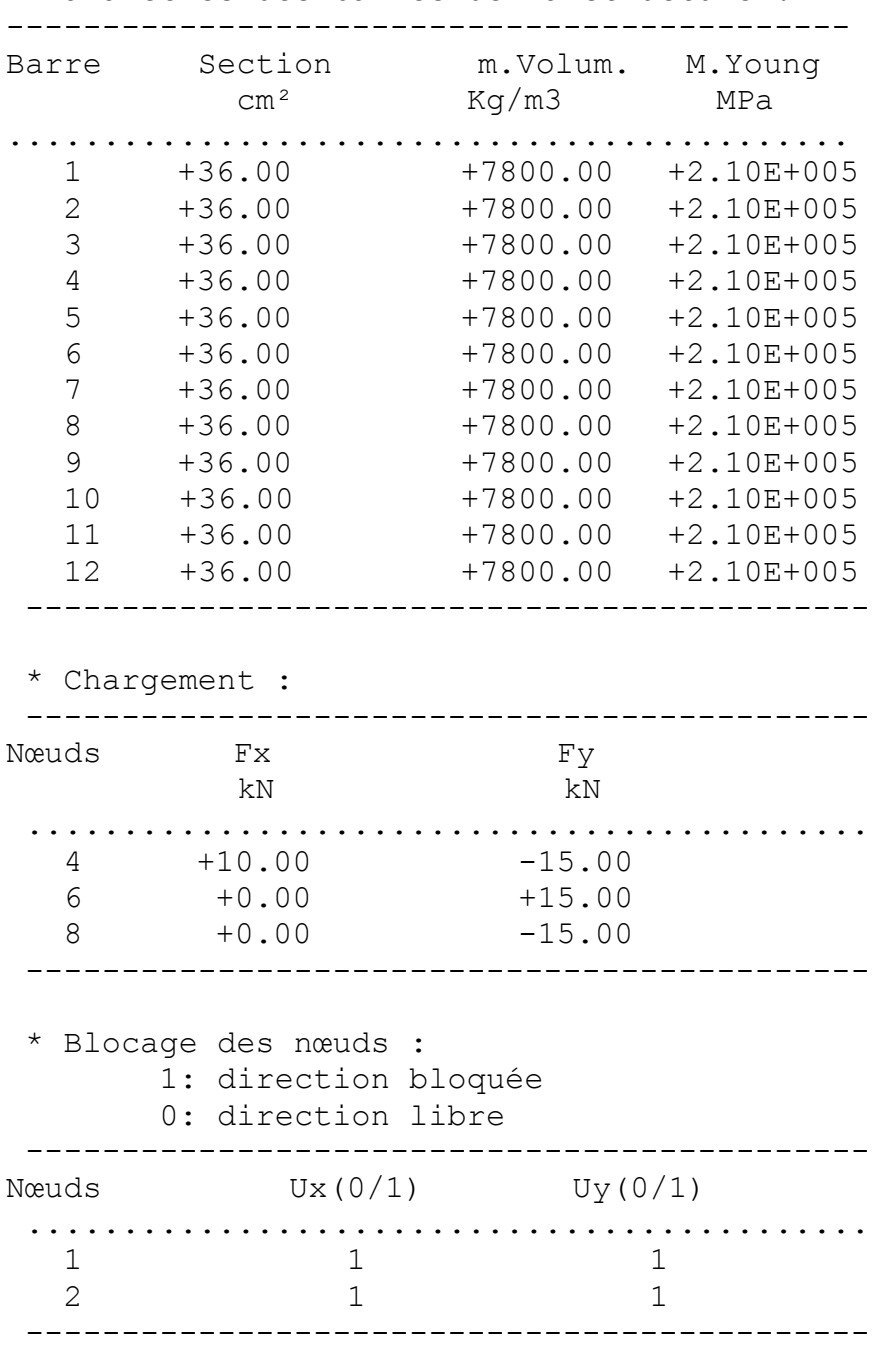

\* Paramètres des barres de la structure :

B-/ Résultats des calculs ========================= \* Déplacements aux nœuds (en centimètres) : -------------------------------------------- Nœud Ux Uy ............................................ 1 +0.00 +0.00 2 +0.00 +0.00 3 +0.05 -0.08 4 +0.10 -0.08 5 +0.04 -0.19 6 +0.10 -0.19  $7 +0.04 -0.32$  8 +0.10 -0.32 -------------------------------------------- \* Sollicitations et Réactions : -------------------------------------------- Nœuds Fx Fy kN kN ............................................ 1 +80.00 +80.00  $2 -90.00 -65.00$  3 +0.00 +0.00 4 +10.00 -15.00 5 +0.00 +0.00 6 +0.00 +15.00 7 -0.00 +0.00 8 +0.00 -15.00 -------------------------------------------- Stabilité de la structure : - Somme des Fx=0 : Condition vérifiée - Somme des Fy=0 : Condition vérifiée

--------------------------------------------

\* Déformation dans les barres :

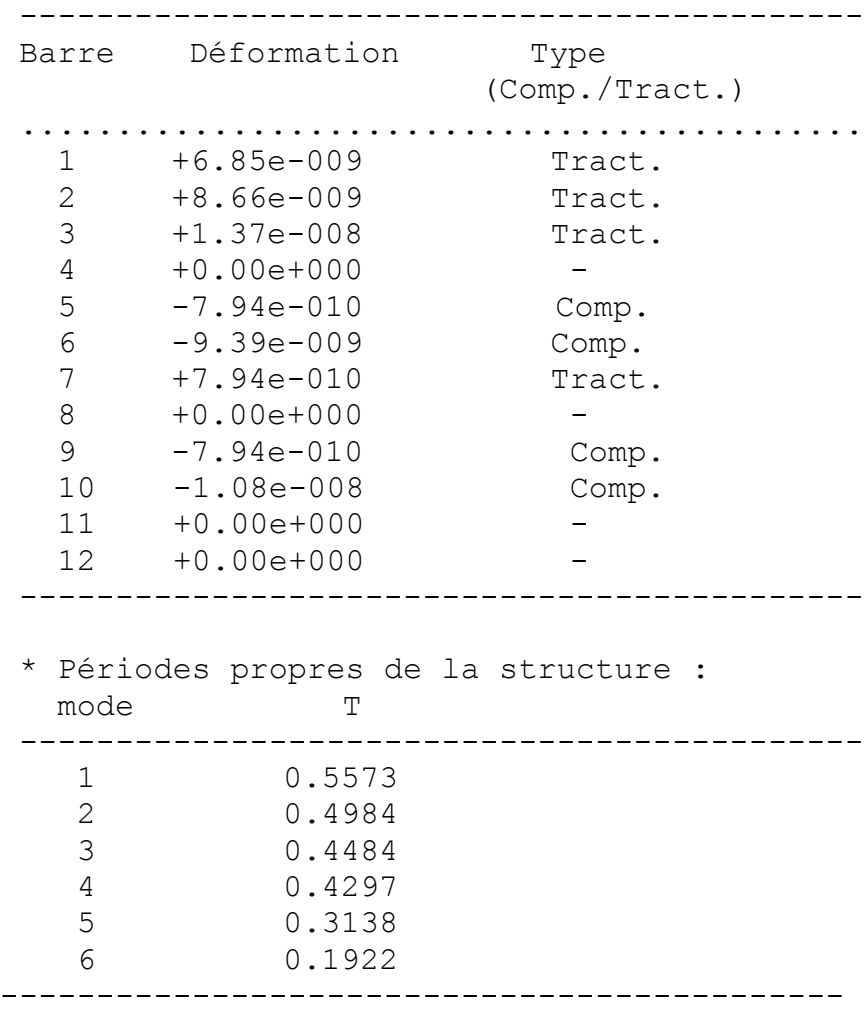

**\*\*\*\*\*\*\*\*\*\*\*\*\*\*\*\*\*\*\*\*\*\*\*\*\*\*\*\*\*\*\*\*\*\*\*\*\*\*\*\*\*\*\*\*\*\*\*\* EXEMPLE D'UNE VOUTE A 9 NOEUDS ET 8 BARRES \*\*\*\*\*\*\*\*\*\*\*\*\*\*\*\*\*\*\*\*\*\*\*\*\*\*\*\*\*\*\*\*\*\*\*\*\*\*\*\*\*\*\*\*\*\*\*\*** A-/ Données géométriques et mécaniques de la structure ====================================================== \* Nombre de barres :8 \* Nombre de nœuds:9 \* Coordonnées des nœuds (en mètres) : -------------------------------------------- Nœud X X Y ............................................ 1 +0.000 +0.000 2 +0.228 +1.148 3 +0.879 +2.121 4 +1.852 +2.772 5 +3.000 +3.000  $+4.148$   $+2.772$ 7 +5.121 +2.121 8 +5.772 +1.148 9 +6.000 +0.000 -------------------------------------------- \* Connectivité des barres : -------------------------------------------- Barre I J ............................................ 1 1 2 2 2 3 3 3 4 4 5 5 5 6 6 6 7 7 7 8 8 8 9

--------------------------------------------

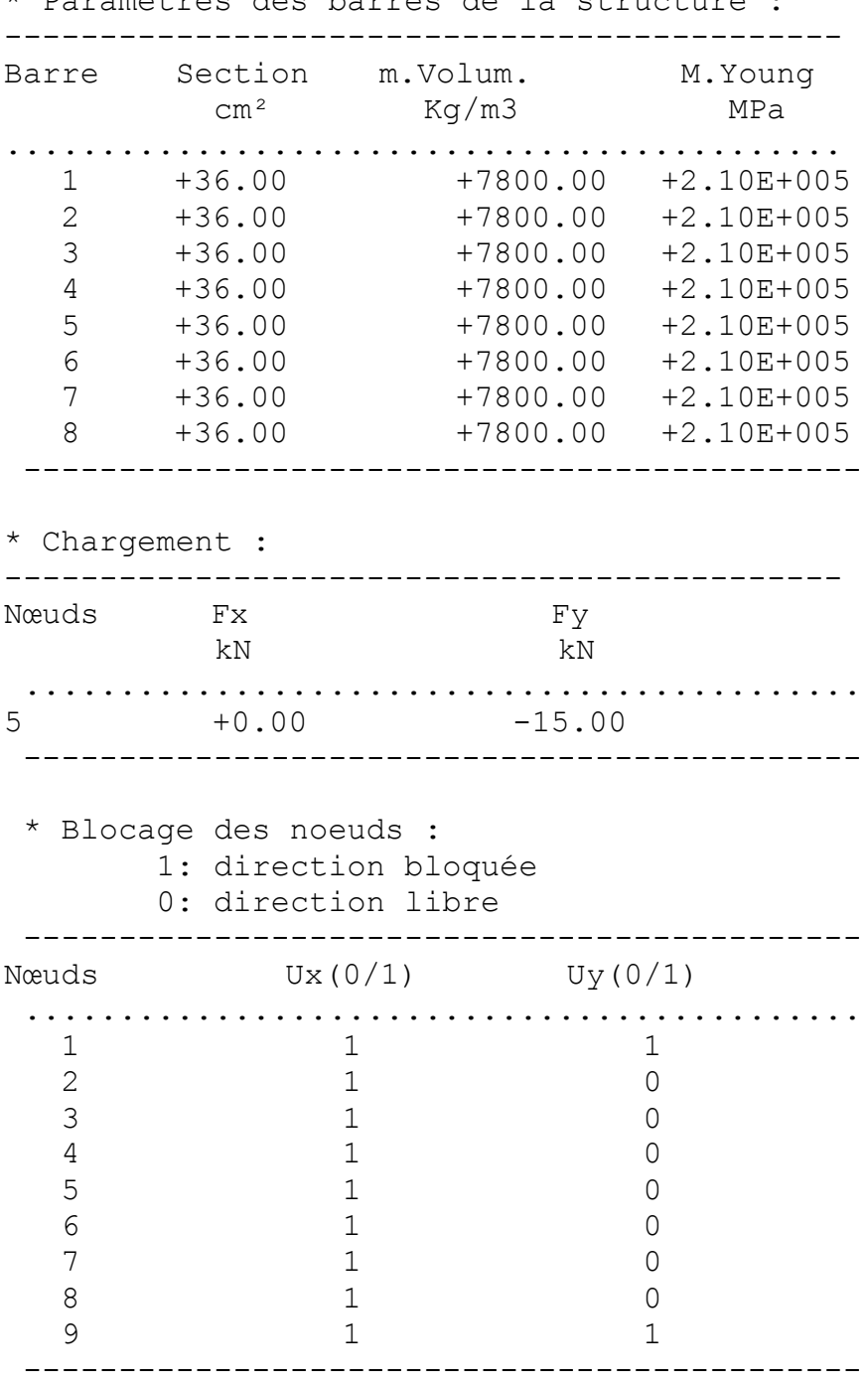

\* Paramètres des barres de la structure :

B-/ Résultats des calculs

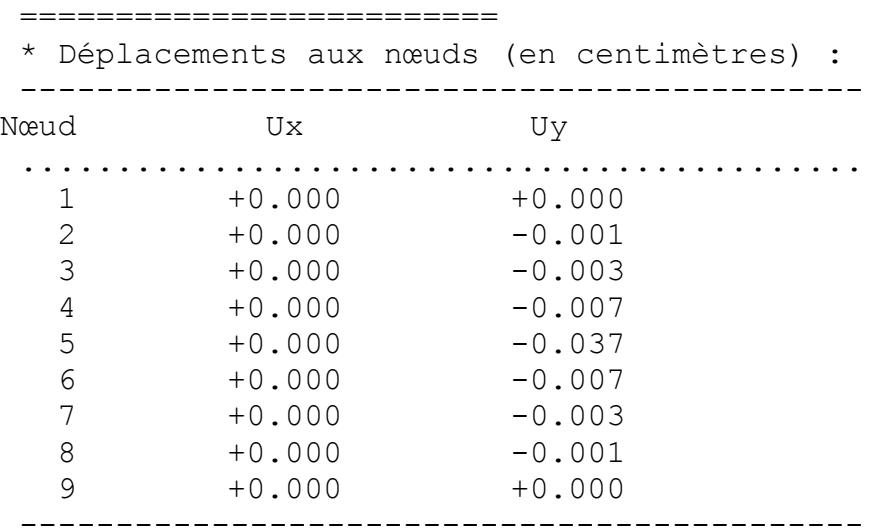

\* Sollicitations et Réactions :

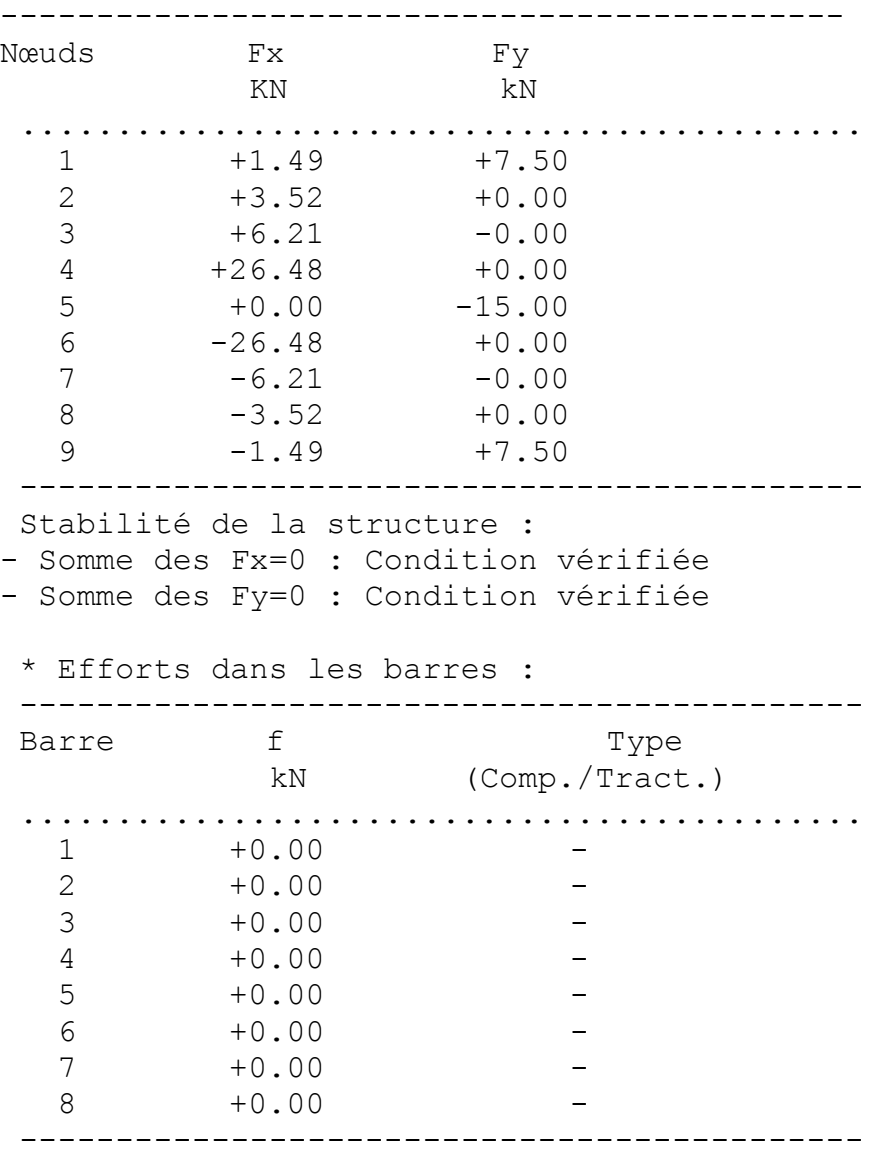

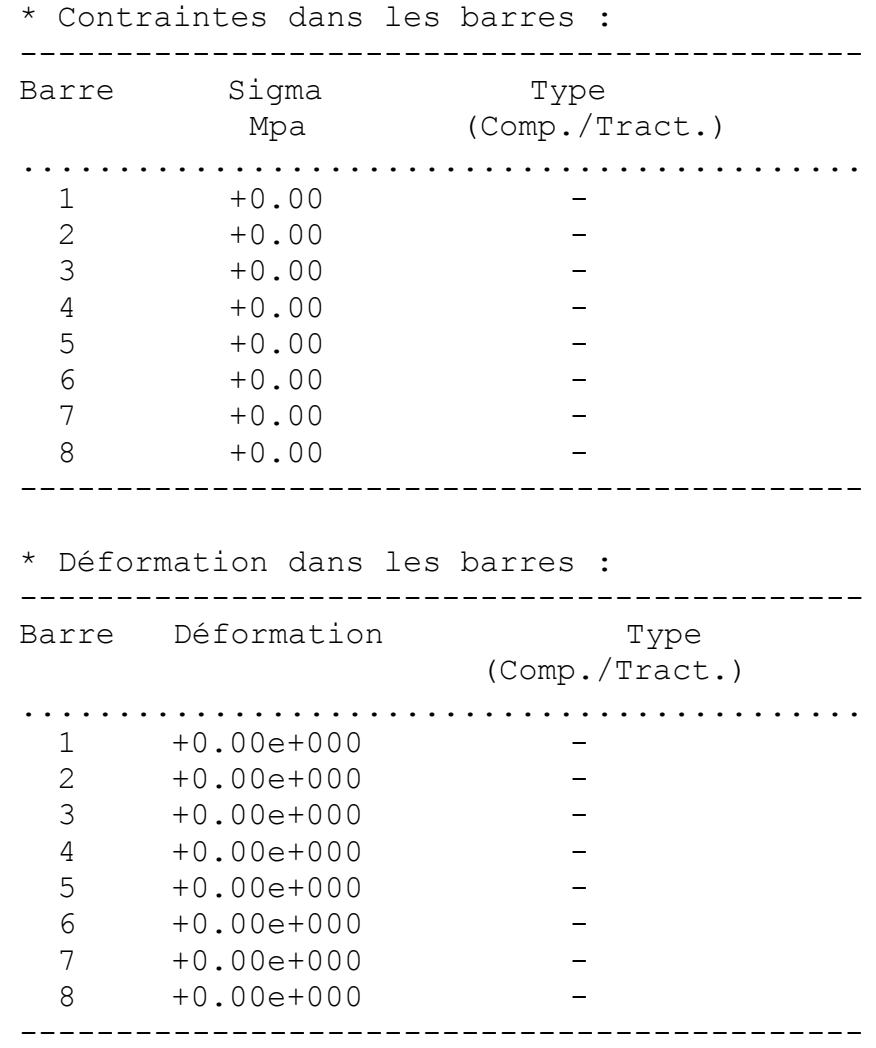

**\*\*\*\*\*\*\*\*\*\*\*\*\*\*\*\*\*\*\*\*\*\*\*\*\*\*\*\*\*\*\*\*\*\*\*\*\*\*\*\*\*\*\*\*\*\*\*\* EXEMPLE D'UNTREILLIS PLAN A 5 NOEUDS ET 7 BARRES \*\*\*\*\*\*\*\*\*\*\*\*\*\*\*\*\*\*\*\*\*\*\*\*\*\*\*\*\*\*\*\*\*\*\*\*\*\*\*\*\*\*\*\*\*\*\*\***

A-/ Données géométriques et mécaniques de la structure ======================================================

- \* Nombre de barres :7
- \* Nombre de nœuds :5

\* Coordonnées des noeuds (en mètres) :

![](_page_57_Picture_212.jpeg)

--------------------------------------------

## \* Connectivité des barres :

![](_page_57_Picture_213.jpeg)

## \* Paramètres des barres de la structure :

#### -------------------------------------------- Barre Section m.Volum M.Young cm² Kg/m3 MPa ............................................ 1 +25.00 +7800.00 +2.10E+005 2 +25.00 +7800.00 +2.10E+005 3 +25.00 +7800.00 +2.10E+005 4 +25.00 +7800.00 +2.10E+005 5 +25.00 +7800.00 +2.10E+005 6 +25.00 +7800.00 +2.10E+005 7 +25.00 +7800.00 +2.10E+005 --------------------------------------------

![](_page_58_Picture_157.jpeg)

Stabilité de la structure :

- Somme des Fx=0 : Condition vérifiée

- Somme des Fy=0 : Condition vérifiée

```
* Efforts dans les barres :
   --------------------------------------------
Barre f Type
         kN (Comp./Tract.)
 ............................................
   1 +4.71 Tract.
   2 +15.35 Tract.
   3 +0.14 Tract.
   4 +0.91 Tract.
   5 +15.35 Tract. 
   6 +0.14 Tract. 
  7 +4.71 Tract.
 --------------------------------------------
* Contraintes dans les barres :
--------------------------------------------
Barre Sigma Type
          Mpa (Comp./Tract.)
............................................
   1 +1.88 Tract.
   2 +6.14 Tract.
   3 +0.06 Tract.
   4 +0.37 Tract.
   5 +6.14 Tract.
   6 +0.06 Tract. 
   7 +1.88 Tract. 
     --------------------------------------------
* Déformation dans les barres :
 --------------------------------------------
Barre Déformation Type
                     (Comp./Tract.)
 ............................................
   1 +8.97e-011 Tract. 
   2 +2.92e-010 Tract. 
   3 +2.75e-012 Tract. 
   4 +1.74e-011 Tract. 
   5 +2.92e-010 Tract. 
   6 +2.75e-012 Tract. 
   7 +8.97e-011 Tract. 
      --------------------------------------------
* Périodes propres de la structure :
  Mode T
--------------------------------------------
   1 0.7154
   2 0.1923
 3 0.1894
 4 0.1894
             --------------------------------------------
```
## **4.3 – Commentaires et interprétations des résultats**

La validation de ce programme a concerné, en premier lieu, une tige simple ancrée dans une extrémité et soumise à une force axiale dans l'autre. Ce test a pour but de vérifier la solution concernant le déplacement de l'extrémité libre avec la solution théorique donnée par la RDM. Ce test a été concluant.

Par la suite, on a opérer à l'analyse de plusieurs types de structure dont les résultats ont été probants.

## **CONCLUSION GENERALE**

Dans notre étude, nous nous sommes intéressés à l'étude du comportement des structures en treillis par la méthode des éléments finis d'ordre supérieur, avec différents types de conditions aux limites. Notre but étant la détermination des déplacements pour chaque nœud et les forces axiales pour chaque élément et les réactions aux appuis de structure.

Le programme utilisé, écrit en Langage Matlab, concerne l'analyse des structures planes en treillis par le biais d'un élément fini barre d'ordre supérieur.

La validation de ce programme a concerné, en premier lieu, une tige simple ancrée dans une extrémité et soumise à une force axiale dans l'autre. Ce test a pour but de vérifier la solution concernant le déplacement de l'extrémité libre avec la solution théorique donnée par la RDM. Ce test a été concluant.

Par la suite, on a opérer à l'analyse de plusieurs types de structure dont les résultats ont été probants.

#### **REFERENCES BIBLIOGRAPHIQUES**

1. A.C. Eringen, (1983). On differential equations of nonlocal elasticity and solutions of screw dislocation and surface waves, Journal of Applied Physics, 54 (9), 4703–4710.

2. J. Peddieson, G.R. Buchanan, R.P. McNitt, (2003). Application of nonlocal continuum models to nanotechnology, International Journal of Engineering Science, 41 (3-5), 305–312.

3. M. Himeur (2021), Code de calcul "treillis", université 8 Mai 1945 guelma

4. Irons, B., Ahmad, S., (1980) "Techniques of finite elements". Ellis Horwood, (JohnWiley). [24] Koïter, W. T., (1960) "A consistent first approximation in the general theory of thin elastic shells", Proc. Symp. on theory ofthin Elastics Shells, North-Rolland, 12-33.

5. Zienkiewicz, O.C., Taylor, R.L., (1991) "The Finite Element Method". Fourth Edition, Mc Graw Hill Company, Vol. 2.